## ำเทที่ $\overrightarrow{A}$ ผลการวิเคราะห์ข้อมูล

การนำเสนอแนวทางจัดทำหลักสูตรสถานศึกษาโดยใช้การจัดการความรู้ของสถานศึกษา ้สังกัดสำนักงานเขตพื้นที่การศึกษาประถมศึกษาพระนครศรีอยุธยา เขต 1 แบ่งเป็น 3 ขั้น ดังนี้

ขั้นที่ 1 ขั้นนำเสนอแนวทางการจัดทำหลักสูตรสถานศึกษาโดยใช้การจัดการความรู้ ี ของสถานศึกษา สังกัดสำนักงานเขตพื้นที่การศึกษาประถมศึกษาพระนครศรีอยุธยา เขต 1

ขั้นที่ 2 ขั้นศึกษาความเหมาะสมของแนวทางการจัดทำหลักสูตรสถานศึกษา โดยใช้การจัดการความรู้ของสถานศึกษา สังกัดสำนักงานเขตพื้นที่การศึกษาประถมศึกษา พระนครศรีอยุธยา เขต 1

ขั้นที่ 3 ขั้นศึกษาความเป็นไปได้ของแนวทางการจัดทำหลักสูตรสถานศึกษา โดยใช้การจัดการความรู้ของสถานศึกษา สังกัดสำนักงานเขตพื้นที่การศึกษาประถมศึกษา พระนครศรีอยุธยา เขต 1

## ขั้นที่ 1 ขั้นนำเสนอแนวทางการจัดทำหลักสูตรสถานศึกษาโดยใช้การจัดการความรู้ของสถานศึกษา ้สังกัดสำนักงานเขตพื้นที่การศึกษาประถมศึกษาพระนครศรีอยุธยา เขต 1

ผลสรุปจากการศึกษาค้นคว้าเอกสารเกี่ยวกับหลักการ แนวคิดและงานวิจัยที่เกี่ยวข้อง ีของหน่วยงานและนักวิชาการมาสังเคราะห์ขั้นตอน กระบวนการของผลการศึกษาการตรวจสอบ ้ ความถูกต้องตามกรอบความคิดของแนวทางจัดทำหลักสูตรสถานศึกษาโดยใช้การจัดการความรู้ ของสถานศึกษา จากเอกสารและงานวิจัยที่เกี่ยวข้องของหน่วยงานและแนวคิดของนักวิชาการ ้จำนวน 5 ค้าน 33 รายการ และนำแนวทางจัดทำหลักสูตรสถานศึกษาโดยใช้การจัดการความรู้ ี ของสถานศึกษาไปให้ ผู้ทรงคุณวุฒิ จำนวน 5 คน ตรวจสอบความตรงเชิงเนื้อหาตามโครงสร้าง และหลักวิชาด้วยการหาค่าดัชนีความสอดคล้อง (IOC) โดยนำมาวิเคราะห์ข้อมูล ใด้ค่าดัชนี ี ความสอดคล้อง ซึ่งอยู่ในระหว่าง 0.80 – 1.0 แสดงให้เห็นว่าแนวทางจัดทำหลักสูตรสถานศึกษา โดยใช้การจัดการความรู้ของสถานศึกษามีความตรงเชิงเนื้อหา หลักวิชาและโครงสร้างทั้ง 5 ด้าน 33 รายการ ปรากฏผลดังตาราง 1

| แนวทางการจัดทำหลักสูตรสถานศึกษา<br>โดยใช้การจัดการความรู้ของสถานศึกษา |      | ระดับความคิดเห็น<br>คนที่ 1<br>คนที่ 2<br>คนที่ 3<br>คนที่ 5<br>คนที่ 5 |           |                  |      |      |          |
|-----------------------------------------------------------------------|------|-------------------------------------------------------------------------|-----------|------------------|------|------|----------|
|                                                                       |      |                                                                         |           |                  |      |      | ความหมาย |
|                                                                       |      |                                                                         |           |                  |      |      |          |
| ด้านการแสวงหาความรู้                                                  |      |                                                                         |           |                  |      |      |          |
| 1. สถานศึกษาสำรวจข้อมูลความรู้ของบุคลากร                              | $+1$ | $+1$                                                                    | $+1$      | $+1$             | $+1$ | 1.00 | ใช้ได้   |
| ภายในสถานศึกษาเกี่ยวกับการพัฒนาหลักสูตร                               |      |                                                                         |           |                  |      |      |          |
| สถานศึกษาโดยการสัมภาษณ์หรือสอบถามบุคลากร                              |      |                                                                         |           |                  |      |      |          |
| 2. สถานศึกษาให้บุคลากร ค้นหาองค์ความรู้เกี่ยวกับ                      | $+1$ |                                                                         | $+1$ $+1$ | $+1$             | $+1$ | 1.00 | ใช้ได้   |
| การพัฒนาหลักสูตรสถานศึกษาจาก คู่มือ เอกสาร                            |      |                                                                         |           |                  |      |      |          |
| งานวิจัยสื่ออิเล็กทรอนิกส์ นักเรียน ผู้ปกครอง                         |      |                                                                         |           |                  |      |      |          |
| ึคณะกรรมการสถานศึกษาขั้นพื้นฐาน และสังคม                              |      |                                                                         |           |                  |      |      |          |
| ชุมชน                                                                 |      |                                                                         |           |                  |      |      |          |
| 3. สถานศึกษาเชิญผู้เชี่ยวชาญค้านการพัฒนาหลักสูตร                      | $+1$ | $+1$                                                                    | $+1$      | $+1$             | $+1$ | 1.00 | ใช้ได้   |
| สถานศึกษามาให้ความรู้แก่บุคลากรในสถานศึกษา                            |      |                                                                         |           |                  |      |      |          |
| 4. สถานศึกษาจัดให้บุคลกรได้ศึกษาดูงานนอก                              | $+1$ | $+1$                                                                    | $+1$      | $+1$             | $+1$ | 1.00 | ใช้ได้   |
| สถานที่เกี่ยวกับการพัฒนาหลักสูตรสถานศึกษา                             |      |                                                                         |           |                  |      |      |          |
| 5. สถานศึกษาจัดประชุมและอบรมสัมมนาเชิง                                | $+1$ | $+1$                                                                    | $+1$      | $\boldsymbol{0}$ | $+1$ | 0.80 | ใช้ได้   |
| ปฏิบัติการเกี่ยวกับการพัฒนาหลักสูตรสถานศึกษา                          |      |                                                                         |           |                  |      |      |          |
| 6. สถานศึกษาให้บุคลากร ใช้ประสบการณ์การเรียนรู้                       | $+1$ |                                                                         | $+1$ $+1$ | $-1$             | $+1$ | 0.80 | ใช้ใค้   |
| ที่เป็นประโยชน์ในอดีตมาใช้ในการพัฒนาหลักสูตร                          |      |                                                                         |           |                  |      |      |          |
| สถานศึกษา                                                             |      |                                                                         |           |                  |      |      |          |
| 7. สถานศึกษาเปิดโอกาสให้บุคลากรของสถานศึกษา                           |      | $+1$ $+1$ $+1$ $+1$                                                     |           |                  | $+1$ | 1.00 | ใช้ได้   |
| เข้ามาร่วมในการนำเสนอแนวกิดใหม่ๆในการ                                 |      |                                                                         |           |                  |      |      |          |
| พัฒนาหลักสูตรสถานศึกษา                                                |      |                                                                         |           |                  |      |      |          |

ิตาราง 1 ผลการวิเคราะห์ความสอดคล้องและความตรงเชิงเนื้อหาการนำเสนอแนวทางการจัดทำ หลักสูตรสถานศึกษาโดยใช้การจัดการความรู้ของสถานศึกษาสังกัดสำนักงานเขตพื้นที่ การศึกษาประถมศึกษา พระนครศรีอยุธยาเขต 1

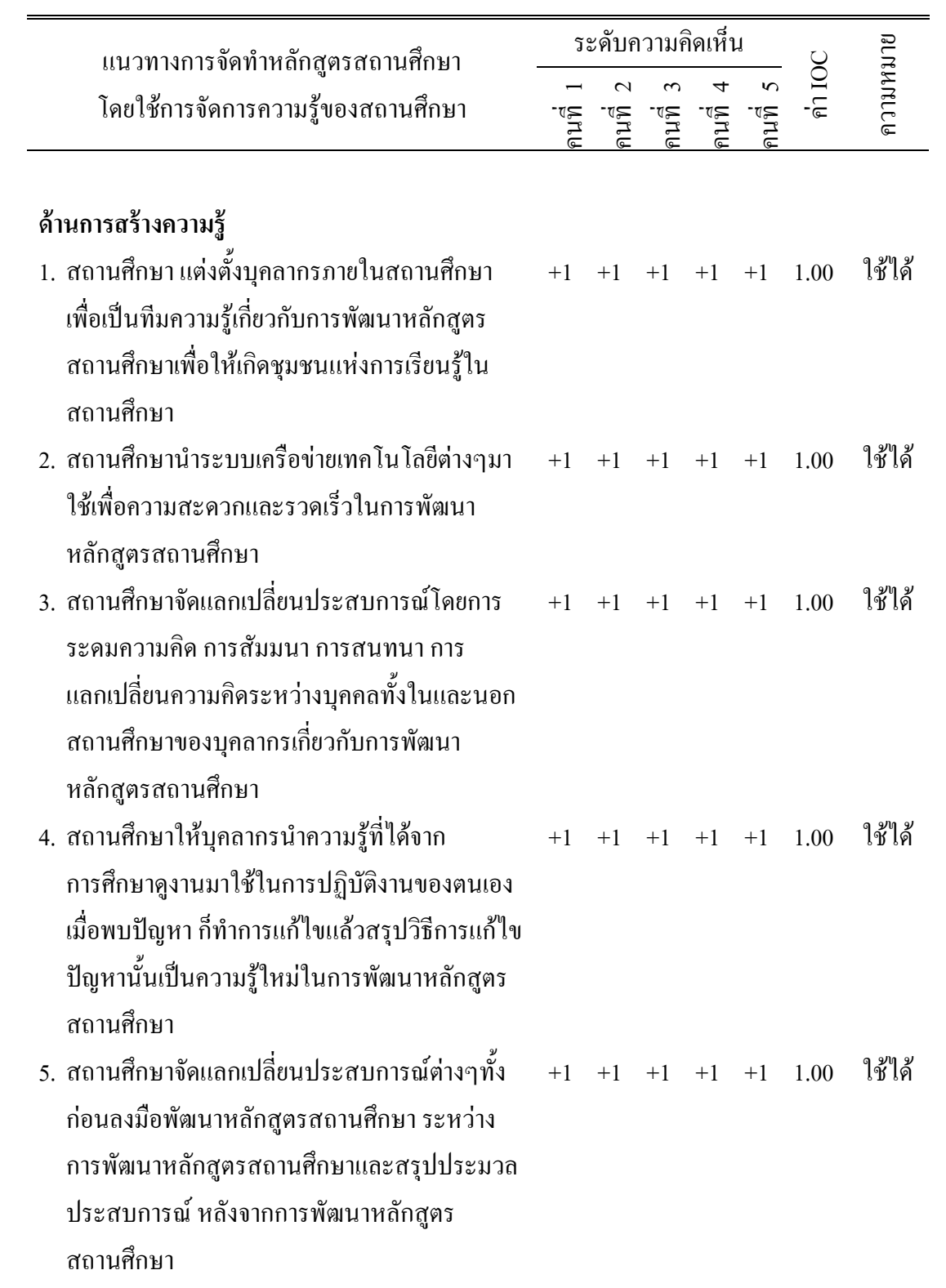

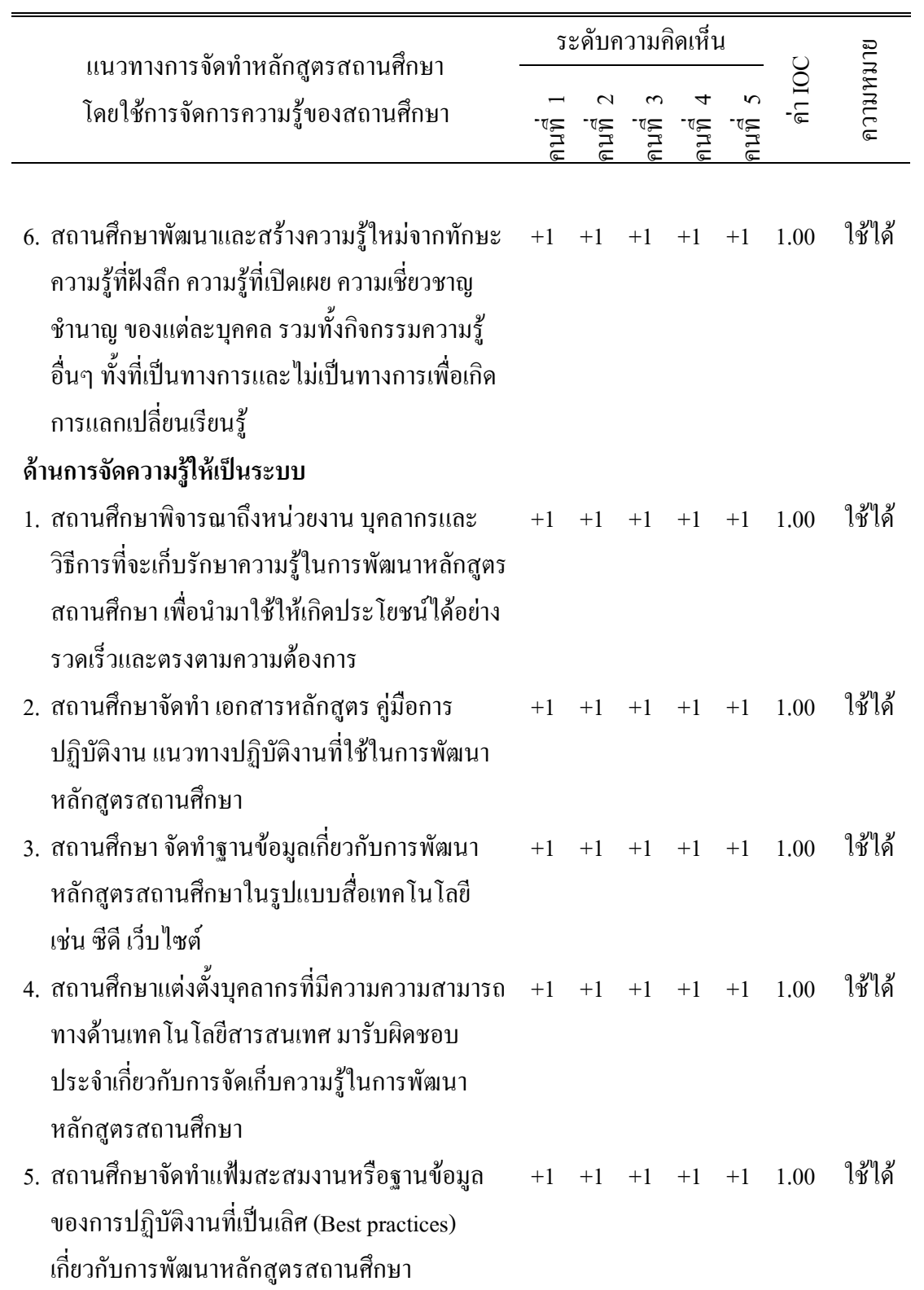

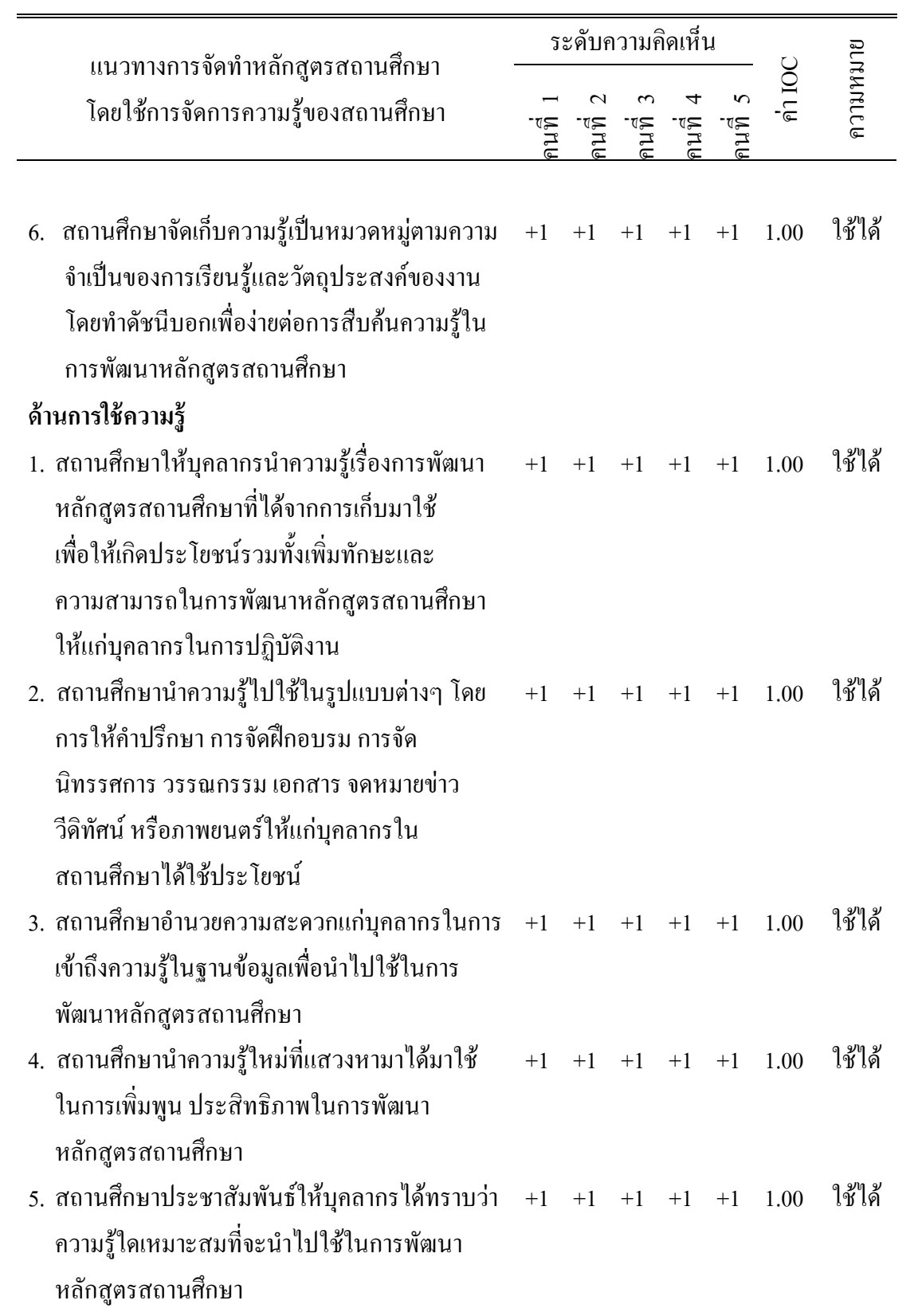

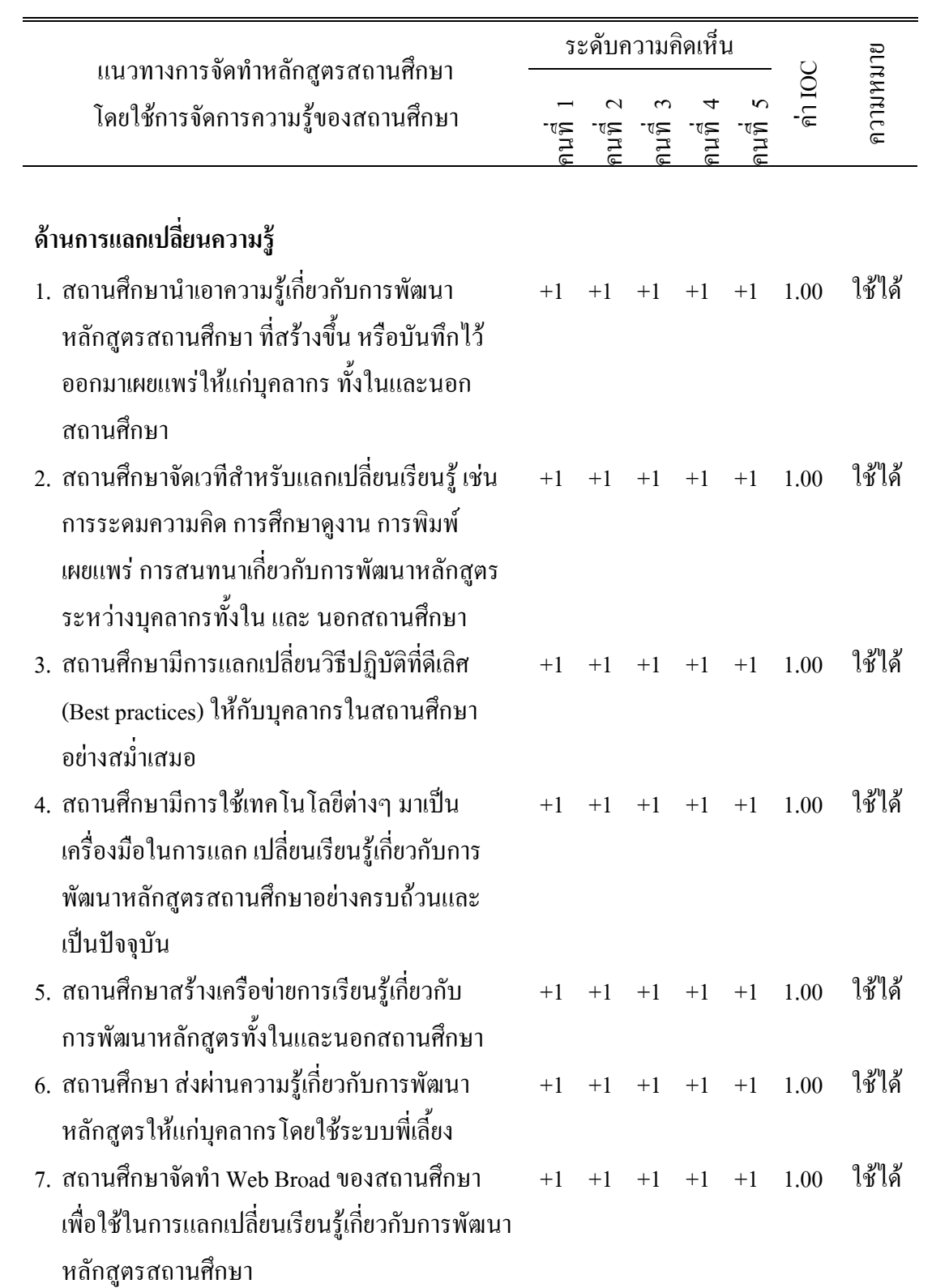

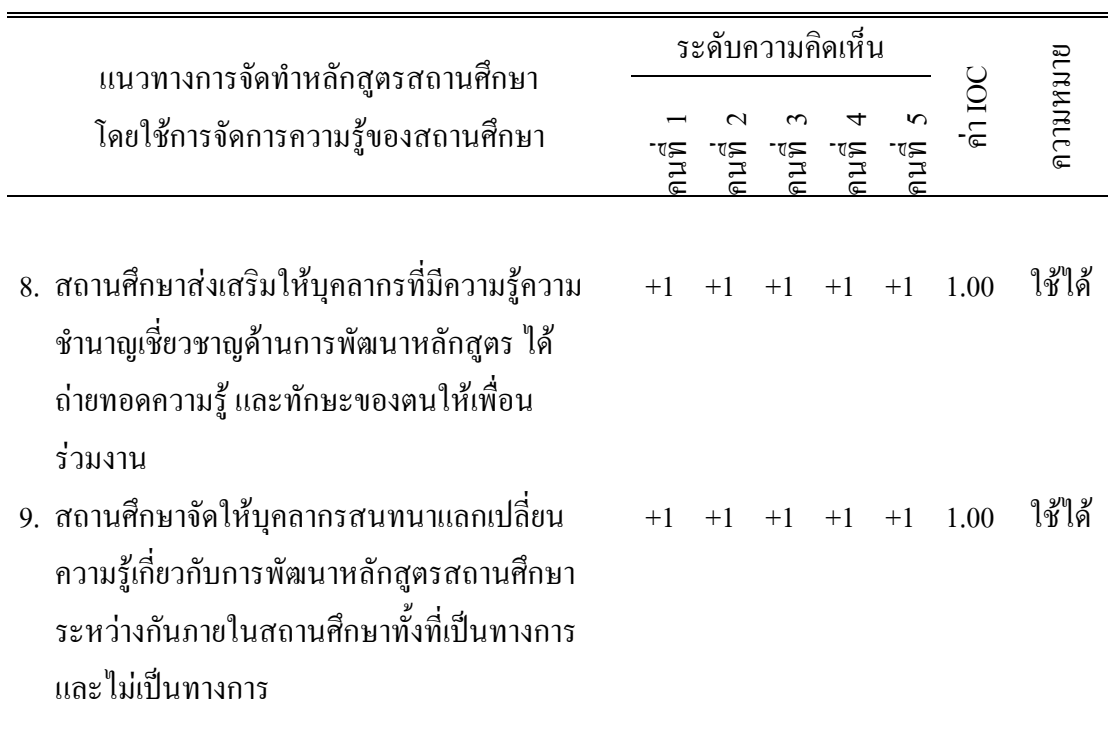

จากตาราง 1 พบว่า ผู้ทรงคุณวุฒิ มีความคิดเห็นแนวทางการจัดทำหลักสูตรสถานศึกษา โดยใช้การจัดการความรู้ของสถานศึกษา มีความตรงเชิงเนื้อหา หลักวิชาและโครงสร้างทั้ง 5 ด้าน 33 รายการ ดังนี้

ด้านการแสวงหาความรู้ ประกอบด้วย 7 รายการ คือ

1. สถานศึกษาสำรวจข้อมูลความรู้ของบุคลากรภายในสถานศึกษาเกี่ยวกับการพัฒนา หลักสูตรสถานศึกษาโดยการสัมภาษณ์หรือสอบถามบุคลากร

2. สถานศึกษาให้บุคลากรค้นหาองค์ความรู้เกี่ยวกับการพัฒนาหลักสูตรสถานศึกษาจาก ้ คู่มือ เอกสาร งานวิจัย สื่ออิเล็กทรอนิกส์ นักเรียน ผู้ปกครอง คณะกรรมการสถานศึกษาขั้นพื้นฐาน และสังคม ชุมชน

3. สถานศึกษาเชิญผู้เชี่ยวชาญค้านการพัฒนาหลักสูตรสถานศึกษามาให้ความรู้แก่ บุคลากรในสถานศึกษา

4. สถานศึกษาจัดให้บุคลกรได้ศึกษาดูงานนอกสถานที่เกี่ยวกับการพัฒนาหลักสูตร สถานศึกษา

5. สถานศึกษาจัดประชุมและอบรมสัมมนาเชิงปฏิบัติการเกี่ยวกับการพัฒนาหลักสูตร สถาบศึกนา

6. สถานศึกษาให้บุคลากรใช้ประสบการณ์การเรียนรู้ที่เป็นประโยชน์ในอดีตมาใช้ใน การพัฒนาหลักสูตรสถานศึกษา

7. สถานศึกษาเปิดโอกาสให้บคลากรของสถานศึกษาเข้ามาร่วมในการนำเสนอแนวคิด ใหม่ๆ ในการพัฒนาหลักสตรสถานศึกษา

ด้านการสร้างความรู้ ประกอบด้วย 6 รายการ คือ

1. สถานศึกษา แต่งตั้งบุคลากรภายในสถานศึกษาเพื่อเป็นทีมความรู้เกี่ยวกับการพัฒนา หลักสูตรสถานศึกษาเพื่อให้เกิดชุมชนแห่งการเรียนรู้ในสถานศึกษา

2. สถานศึกษานำระบบเครือข่ายเทคโนโลยีต่างๆ มาใช้เพื่อความสะดวกและรวดเร็วใน การพัฒนาหลักสตรสถานศึกษา

3. สถานศึกษาจัดแลกเปลี่ยนประสบการณ์โดยการระดมความคิด การสัมมนา ึการสนทนา การแลกเปลี่ยนความคิดระหว่างบุคคลทั้งในและนอกสถานศึกษาของบุคลากรเกี่ยวกับ การพัฒนาหลักสูตรสถานศึกษา

4. สถานศึกษาให้บุคลากรนำความรู้ที่ได้จากการศึกษาดูงานมาใช้ในการปฏิบัติงานของ ิตนเองเมื่อพบปัญหาก็ทำการแก้ไขแล้วสรปวิธีการแก้ไขปัญหานั้นเป็นความร้ไหม่ในการพัฒนา หลักสตรสถานศึกษา

5. สถานศึกษาจัดแลกเปลี่ยนประสบการณ์ต่างๆ ทั้งก่อนลงมือพัฒนาหลักสตร สถานศึกษาระหว่างการพัฒนาหลักสูตรสถานศึกษาและสรุปประมวลประสบการณ์หลังจาก การพัฒนาหลักสูตรสถานศึกษา

6. สถานศึกษาพัฒนาและสร้างความรู้ใหม่จากทักษะความรู้ที่ฝังลึก ความรู้ที่เปิดเผย ้ความเชี่ยวชาญ ชำนาญของแต่ละบุคคล รวมทั้งกิจกรรมความรู้อื่นๆ ทั้งที่เป็นทางการและไม่เป็น ทางการเพื่อเกิดการแลกเปลี่ยนเรียนรู้

ด้านการจัดความรู้ให้เป็นระบบ ประกอบด้วย 6 รายการ คือ

1. สถานศึกษาพิจารณาถึงหน่วยงาน บุคลากรและวิธีการที่จะเก็บรักษาความรู้ในการ พัฒนาหลักสูตรสถานศึกษาเพื่อนำมาใช้ให้เกิดประโยชน์ได้อย่างรวดเร็วและตรงตามความต้องการ

่ 2. สถานศึกษาจัดทำเอกสารหลักสูตร คู่มือการปฏิบัติงาน แนวทางปฏิบัติงานที่ใช้ใน การพัฒนาหลักสูตรสถานศึกษา

3. สถานศึกษาจัดทำฐานข้อมูลเกี่ยวกับการพัฒนาหลักสูตรสถานศึกษาในรูปแบบสื่อ เทคโนโลยี เช่น ซีดี เว็บไซต์

่ 4. สถานศึกษาแต่งตั้งบุคลากรที่มีความความสามารถทางด้านเทคโนโลยีสารสนเทศ มารับผิดชอบประจำเกี่ยวกับการจัดเก็บความรู้ในการพัฒนาหลักสูตรสถานศึกษา

5. สถานศึกษาจัดทำแฟ้มสะสมงานหรือฐานข้อมูลของการปฏิบัติงานที่เป็นเลิศ (Best practices) เกี่ยวกับการพัฒนาหลักสูตรสถานศึกษา

6. สถานศึกษาจัดเก็บความรู้เป็นหมวดหมู่ตามความจำเป็นของการเรียนรู้ และวัตถุประสงค์ของงานโดยทำดัชนีบอกเพื่อง่ายต่อการสืบค้นความรู้ในการพัฒนาหลักสูตร สถานศึกษา

ด้านการใช้ความรู้ ประกอบด้วย 5 รายการ คือ

1. สถานศึกษาให้บุคลากรนำความรู้เรื่องการพัฒนาหลักสูตรสถานศึกษาที่ได้ จากการเก็บมาใช้ เพื่อให้เกิดประโยชน์รวมทั้งเพิ่มทักษะและความสามารถในการพัฒนาหลักสูตร ิสถานศึกษาให้แก่บุคลากรในการปฏิบัติงาน

2. สถานศึกษานำความรู้ไปใช้ในรูปแบบต่างๆ โดยการให้คำปรึกษาการจัดฝึกอบรม ึการจัดนิทรรศการ วรรณกรรม เอกสาร จดหมายข่าว วีดิทัศน์ หรือภาพยนตร์ให้แก่บุคลากรใน สถานศึกษาได้ใช้ประโยชน์

3. สถานศึกษาอำนวยความสะดวกแก่บุคลากรในการเข้าถึงความรู้ในฐานข้อมูล เพื่อนำไปใช้ในการพัฒนาหลักสตรสถานศึกษา

4. สถานศึกษานำความรู้ใหม่ที่แสวงหามาใด้มาใช้ในการเพิ่มพูนประสิทธิภาพ ในการพัฒนาหลักสตรสถานศึกษา

5. สถานศึกษาประชาสัมพันธ์ให้บุคลากรได้ทราบว่าความรู้ใดเหมาะสมที่จะนำไปใช้ ในการพัฒนาหลักสูตรสถานศึกษา

้ด้านการแลกเปลี่ยนความรู้ ประกอบด้วย 9 รายการ คือ

1. สถานศึกษานำเอาความรู้เกี่ยวกับการพัฒนาหลักสูตรสถานศึกษาที่สร้างขึ้น หรือบันทึกไว้ออกมาเผยแพร่ให้แก่บุคลากร ทั้งในและนอกสถานศึกษา

2. สถานศึกษาจัดเวทีสำหรับแลกเปลี่ยนเรียนรู้ เช่น การระดมความคิด การศึกษาดูงาน ึการพิมพ์เผยแพร่ การสนทนาเกี่ยวกับการพัฒนาหลักสูตรระหว่างบุคลากรทั้งในและนอก สถานศึกษา

3. สถานศึกษามีการแลกเปลี่ยนวิธีปฏิบัติที่ดีเลิศ (Best practices) ให้กับบุคลากรใน ิสถานศึกษาอย่างสม่ำเสมอ

4. สถานศึกษามีการใช้เทคโนโลยีต่างๆ มาเป็นเครื่องมือในการแลก เปลี่ยนเรียนรู้ ้เกี่ยวกับการพัฒนาหลักสูตรสถานศึกษาอย่างครบถ้วนและเป็นปัจจุบัน

5. สถานศึกษาสร้างเครือข่ายการเรียนรู้เกี่ยวกับการพัฒนาหลักสูตรทั้งในและนอก สถานศึกษา

6. สถานศึกษา ส่งผ่านความรู้เกี่ยวกับการพัฒนาหลักสูตรให้แก่บุคลากรโดยใช้ระบบพี่ ้เลี้ยง

7. สถานศึกษาจัดทำ Web Broad ของสถานศึกษาเพื่อใช้ในการแลกเปลี่ยนเรียนรู้ เกี่ยวกับการพัฒนาหลักสูตรสถานศึกษา

8. สถานศึกษาส่งเสริมให้บุคลากรที่มีความรู้ความชำนาญเชี่ยวชาญด้านการพัฒนา หลักสูตรได้ถ่ายทอดความรู้และทักษะของตนให้เพื่อนร่วมงาน

9. สถานศึกษาจัดให้บุคลากรสนทนาแลกเปลี่ยนความรู้เกี่ยวกับการพัฒนาหลักสูตร ิสถานศึกษาระหว่างกันภายในสถานศึกษาทั้งที่เป็นทางการและไม่เป็นทางการ

์ขั้นที่ 2 ขั้นศึกษาเหมาะสมของแนวทางการจัดทำหลักสูตรสถานศึกษาโดยใช้การจัดการความรู้ ี ของสถานศึกษา สังกัดสำนักงานเขตพื้นที่การศึกษาประถมศึกษาพระนครศรีอยุธยา เขต 1 การศึกษาความเหมาะสมของแนวทางการจัดทำหลักสูตรสถานศึกษาโดยใช้การจัดการ ี ความรู้ของสถานศึกษา ผู้เชี่ยวชาญมีความคิดเห็นมีความเหมาะสมทั้ง 5 ด้าน 33 รายการ ปรากฏผลดังตาราง 2-7

ี ตาราง 2 ค่ามัธยฐาน (Mdn.) และค่าพิสัยระหว่างควอ ไทล์ (IQR.) ความเหมาะสมของแนวทาง การจัดทำหลักสูตรสถานศึกษาโดยใช้การจัดการความรู้ของสถานศึกษา ตามความคิดเห็น ของผู้เชี่ยวชาญ

| แนวทางการจัดทำหลักสูตรสถานศึกษาโดยใช้ | ระดับความเหมาะสม |      |           |  |
|---------------------------------------|------------------|------|-----------|--|
| การจัดการความรู้ของสถานศึกษา          | Mdn.             | IQR. | ้ความหมาย |  |
|                                       |                  |      |           |  |
| 1. ค้านการแสวงหาความรู้               | 4.26             | 0.66 | เหมาะสม   |  |
| 2. ด้านการสร้างความรู้                | 4.11             | 0.64 | เหมาะสม   |  |
| 3. ด้านการจัดความรู้ให้เป็นระบบ       | 4.18             | 0.57 | เหมาะสม   |  |
| 4. ค้านการใช้ความรู้                  | 4.34             | 0.61 | เหมาะสม   |  |
| 5. ด้านการแลกเปลี่ยนความรู้           | 4.18             | 0.70 | เหมาะสม   |  |
|                                       |                  |      |           |  |

ิจากตาราง 2 พบว่า ผู้เชี่ยวชาญมีความคิดเห็นว่าแนวทางการจัดทำหลักสูตรสถานศึกษา โดยใช้การจัดการความรู้ของสถานศึกษา มีความเหมาะสม ทั้ง 5 ด้าน โดยเรียงลำดับจากมากไปหา น้อย ได้แก่ ด้านการใช้ความรู้ ด้านการแสวงหาความรู้ ด้านการจัดความรู้ให้เป็นระบบ และ ด้านการสร้างความรู้

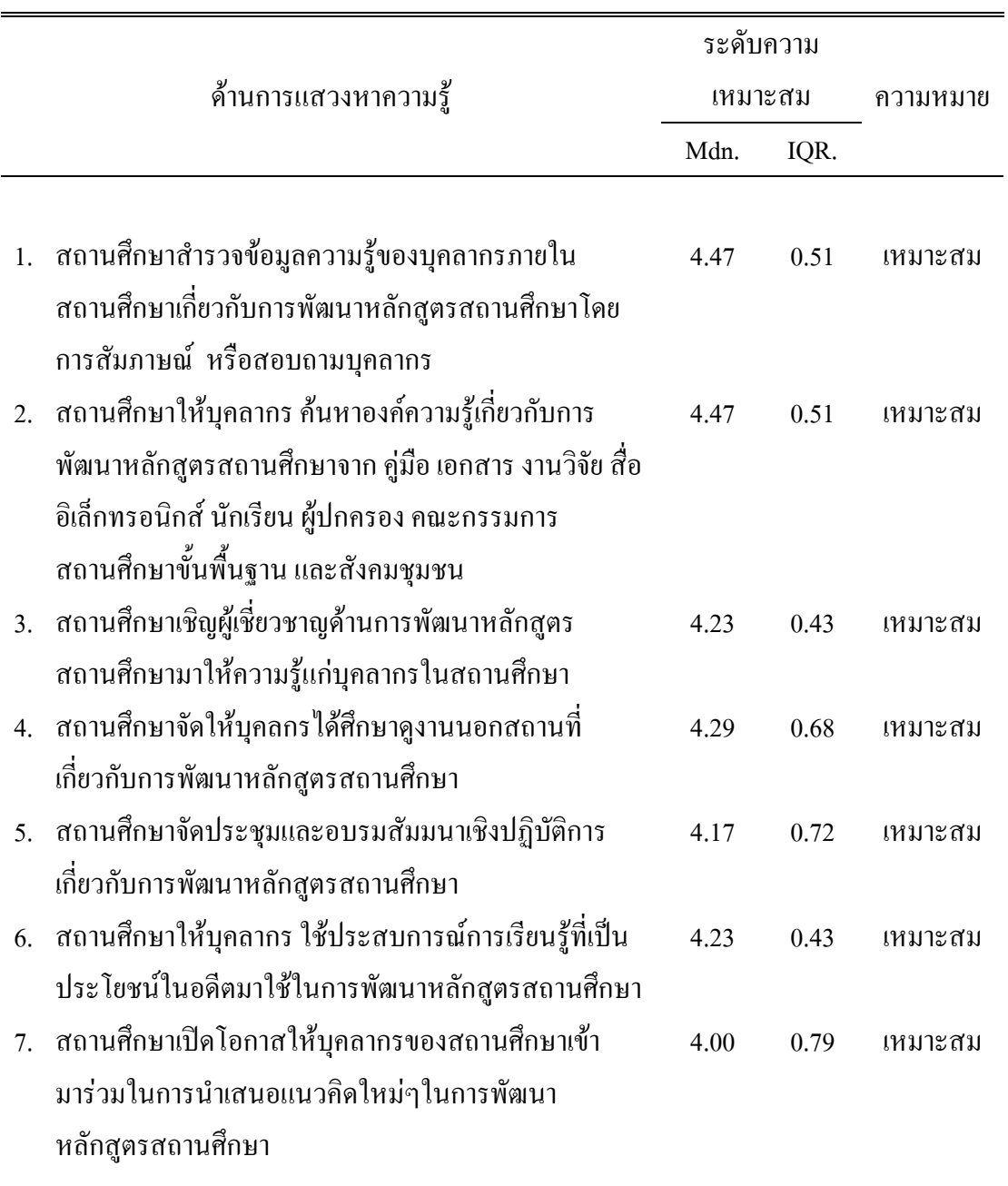

ตาราง 3 ค่ามัธยฐาน (Mdn.) และค่าพิสัยระหว่างควอไทล์ (IQR.) ความเหมาะสมของแนวทาง การจัดทำหลักสูตรสถานศึกษาโดยใช้การจัดการความรู้ของสถานศึกษา ตามความคิดเห็น ของผู้เชี่ยวชาญ

จากตาราง 3 พบว่า ผู้เชี่ยวชาญมีความคิดเห็นว่าแนวทางการจัดทำหลักสูตรสถานศึกษา โดยใช้การจัดการความรู้ของสถานศึกษา ด้านการแสวงหาความรู้ มีความเหมาะสม ทั้ง 7 รายการ ้ เมื่อพิจารณาเป็นรายการ โดยเรียงลำดับจากมากไปหาน้อย 3 ลำดับแรก ได้แก่ สถานศึกษา สำรวจข้อมูลความรู้ของบุคลากรภายในสถานศึกษาเกี่ยวกับการพัฒนาหลักสูตรสถานศึกษาโดยการ ี สัมภาษณ์ หรือสอบถามบุคลากร สถานศึกษาให้บุคลากร ค้นหาองค์ความรู้เกี่ยวกับการพัฒนา หลักสูตรสถานศึกษาจาก คู่มือ เอกสาร งานวิจัย สื่ออิเล็กทรอนิกส์ นักเรียน ผู้ปกครอง ี คณะกรรมการสถานศึกษาขั้นพื้นฐาน และสังคมชุมชน สถานศึกษาจัดให้บุคลกรได้ศึกษาดูงาน นอกสถานที่เกี่ยวกับการพัฒนาหลักสูตรสถานศึกษา และสถานศึกษาให้บุคลากร ใช้ประสบการณ์ การเรียนรู้ที่เป็นประโยชน์ในอดีตมาใช้ ในการพัฒนาหลักสูตรสถานศึกษา

|                                                          |      | ระดับความ | ความหมาย |  |
|----------------------------------------------------------|------|-----------|----------|--|
| ด้านการสร้างความรู้                                      |      | เหมาะสม   |          |  |
|                                                          | Mdn. | IQR.      |          |  |
|                                                          |      |           |          |  |
| 1. สถานศึกษา แต่งตั้งบุคลากรภายในสถานศึกษาเพื่อเป็นทีม   | 4.47 | 0.51      | เหมาะสม  |  |
| ความรู้เกี่ยวกับการพัฒนาหลักสูตรสถานศึกษา เพื่อให้เกิด   |      |           |          |  |
| ชุมชนแห่งการเรียนรู้ในสถานศึกษา                          |      |           |          |  |
| ่ 2. สถานศึกษานำระบบเครือข่ายเทคโนโลยีต่างๆมาใช้เพื่อ    | 4.47 | 0.51      | เหมาะสม  |  |
| ความสะควกและรวดเร็วในการพัฒนาหลักสูตรสถานศึกษา           |      |           |          |  |
| 3. สถานศึกษาจัดแลกเปลี่ยนประสบการณ์โดยการระดม            | 3.82 | 0.72      | เหมาะสม  |  |
| ความคิด การสัมมนา การสนทนา การแลกเปลี่ยนความคิด          |      |           |          |  |
| ระหว่างบุคคล ทั้งในและนอกสถานศึกษาของบุคลากร             |      |           |          |  |
| เกี่ยวกับการพัฒนาหลักสูตรสถานศึกษา                       |      |           |          |  |
| 4. สถานศึกษาให้บุคลากรนำความรู้ที่ได้จากการศึกษาดูงานมา  | 4.23 | 0.43      | เหมาะสม  |  |
| ใช้ในการปฏิบัติงานของตนเองเมื่อพบปัญหากี่ทำการแก้ไข      |      |           |          |  |
| แล้วสรุปวิธีการแก้ไขปัญหานั้นเป็นความรู้ใหม่ในการ        |      |           |          |  |
| พัฒนาหลักสูตรสถานศึกษา                                   |      |           |          |  |
| 5. สถานศึกษาจัดแลกเปลี่ยนประสบการณ์ต่างๆ ทั้งก่อนลงมือ   | 3.94 | 0.74      | เหมาะสม  |  |
| พัฒนาหลักสูตรสถานศึกษา ระหว่างการพัฒนาหลักสูตร           |      |           |          |  |
| สถานศึกษาและสรุปประมวลประสบการณ์หลังจากการ               |      |           |          |  |
| พัฒนาหลักสูตรสถานศึกษา                                   |      |           |          |  |
| 6. สถานศึกษาพัฒนาและสร้างความรู้ใหม่จากทักษะความรู้ที่   | 3.76 | 0.83      | เหมาะสม  |  |
| ฝังลึก ความรู้ที่เปิดเผย ความเชี่ยวชาญ ชำนาญของแต่ละ     |      |           |          |  |
| บุคคล รวมทั้งกิจกรรมความรู้อื่นๆ ทั้งที่เป็นทางการและไม่ |      |           |          |  |
| ้เป็นทางการเพื่อเกิดการแลกเปลี่ยนเรียนรู้                |      |           |          |  |

ตาราง 4 ค่ามัธยฐาน (Mdn.) และค่าพิสัยระหว่างควอไทล์ (IQR.) ความเหมาะสมของแนวทาง การจัดทำหลักสูตรสถานศึกษาโดยใช้การจัดการความรู้ของสถานศึกษา ด้านการสร้างความรู้ ตามความคิดเห็นของผู้เชี่ยวชาญ

ิจากตาราง 4 พบว่า ผู้เชี่ยวชาญมีความคิดเห็นว่าแนวทางการจัดทำหลักสูตรสถานศึกษา โดยใช้การจัดการความรู้ของสถานศึกษา ด้านการสร้างความรู้ มีความเหมาะสมทั้ง 6 รายการ เมื่อพิจารณาเป็นรายการ โดยเรียงลำดับจากมากไปหาน้อย 3 ลำดับแรก ได้แก่ สถานศึกษาแต่งตั้ง บุคลากรภายในสถานศึกษาเพื่อเป็นทีมความรู้เกี่ยวกับการพัฒนาหลักสูตรสถานศึกษา เพื่อให้เกิด ์ ชุมชนแห่งการเรียนรู้ในสถานศึกษาสถานศึกษา สถานศึกษานำระบบเครือข่ายเทคโนโลยีต่างๆ ้มาใช้ เพื่อความสะดวกและรวดเร็วในการพัฒนาหลักสตรสถานศึกษา สถานศึกษาให้บคลากรนำ ้ ความรู้ที่ได้จากการศึกษาดูงานมาใช้ในการปฏิบัติงานของตนเองเมื่อพบปัญหาก็ทำการแก้ไขแล้ว สรุปวิธีการแก้ไขปัญหานั้นเป็นความรู้ใหม่ในการพัฒนาหลักสูตรสถานศึกษา และสถานศึกษาจัด แลกเปลี่ยนประสบการณ์ต่างๆ ทั้งก่อนลงมือพัฒนาหลักสตรสถานศึกษา ระหว่างการพัฒนา หลักสูตรสถานศึกษาและสรุปประมวลประสบการณ์หลังจากการพัฒนาหลักสูตรสถานศึกษา

| ด้านการจัดความรู้ให้เป็นระบบ                             |      | ระดับความ |          |  |
|----------------------------------------------------------|------|-----------|----------|--|
|                                                          |      | เหมาะสม   | ความหมาย |  |
|                                                          | Mdn. | IQR.      |          |  |
|                                                          |      |           |          |  |
| 1. สถานศึกษาพิจารณาถึงหน่วยงาน บุคลากรและวิธีการที่จะ    | 4.00 | 0.79      | เหมาะสม  |  |
| เก็บรักษาความรู้ในการพัฒนาหลักสูตรสถานศึกษาเพื่อ         |      |           |          |  |
| นำมาใช้ให้เกิดประโยชน์ได้อย่างรวดเร็วและตรงตามความ       |      |           |          |  |
| ด้องการ                                                  |      |           |          |  |
| 2.  สถานศึกษาจัดทำ เอกสารหลักสูตร คู่มือการปฏิบัติงาน    | 4.00 | 0.79      | เหมาะสม  |  |
| แนวทางปฏิบัติงานที่ใช้ในการพัฒนาหลักสูตรสถานศึกษา        |      |           |          |  |
| 3. สถานศึกษา จัดทำฐานข้อมูลเกี่ยวกับการพัฒนาหลักสูตร     | 4.17 | 0.70      | เหมาะสม  |  |
| ิสถานศึกษาในรูปแบบสื่อเทคโนโลยี เช่น ซีดี เว็บใซต์       |      |           |          |  |
| 4. สถานศึกษาแต่งตั้งบุคลากรที่มีความความสามารถทางด้าน    | 4.41 | 0.50      | เหมาะสม  |  |
| เทคโนโลยีสารสนเทศ มารับผิดชอบประจำเกี่ยวกับการ           |      |           |          |  |
| จัดเก็บความรู้ในการพัฒนาหลักสูตรสถานศึกษา                |      |           |          |  |
| 5. สถานศึกษาจัดทำแฟ้มสะสมงานหรือฐานข้อมูลของการ          | 4.11 | 0.85      | เหมาะสม  |  |
| ปฏิบัติงานที่เป็นเลิศ (Best practices) เกี่ยวกับการพัฒนา |      |           |          |  |
| หลักสูตรสถานศึกษา                                        |      |           |          |  |
| 6. สถานศึกษาจัดเก็บความรู้เป็นหมวดหมู่ตามความจำเป็นของ   | 4.41 | 0.50      | เหมาะสม  |  |
| การเรียนรู้และวัตถุประสงค์ของงานโดยทำดัชนีบอก            |      |           |          |  |
| เพื่อง่ายต่อการสืบค้นความรู้ในการพัฒนาหลักสูตร           |      |           |          |  |
| สถานศึกษา                                                |      |           |          |  |
|                                                          |      |           |          |  |

ตาราง 5 ค่ามัธยฐาน (Mdn.) และค่าพิสัยระหว่างควอไทล์ (IQR.) ความเหมาะสมแนวทาง การจัดทำหลักสูตรสถานศึกษาโดยใช้การจัดการความรู้ของสถานศึกษา ด้านการจัดความรู้ ให้เป็นระบบตามความคิดเห็นของผู้เชี่ยวชาญ

จากตาราง 5 พบว่า ผู้เชี่ยวชาญมีความคิดเห็นว่าแนวทางการจัดทำหลักสูตรสถานศึกษา โดยใช้การจัดการความรู้ของสถานศึกษา ด้านการจัดความรู้ให้เป็นระบบ มีความเหมาะสม ทั้ง 6 รายการ เมื่อพิจารณาเป็นรายการ โดยเรียงลำดับจากมากไปหาน้อย 3 ลำดับแรก ได้แก่ เมื่อสถานศึกษาแต่งตั้งบุคลากรที่มีความความสามารถทางด้านเทคโนโลยีสารสนเทศ มารับผิดชอบ ประจำเกี่ยวกับการจัดเก็บความรู้ในการพัฒนาหลักสูตรสถานศึกษา สถานศึกษาจัดเก็บความรู้เป็น หมวดหมู่ตามความจำเป็นของการเรียนรู้และวัตถุประสงค์ของงานโดยทำดัชนีบอก เพื่อง่ายต่อการ ้สืบค้นความรู้ในการพัฒนาหลักสูตรสถานศึกษา สถานศึกษา จัดทำฐานข้อมูลเกี่ยวกับการพัฒนา หลักสูตรสถานศึกษาในรูปแบบ สื่อเทคโนโลยี เช่น ซีดี เว็บไซต์

ิ ตาราง 6 ค่ามัธยฐาน (Mdn.) และค่าพิสัยระหว่างควอ ใทล์ (IQR.) ความเหมาะสมของแนวทาง การจัดทำหลักสูตรสถานศึกษาโดยใช้การจัดการความรู้ของสถานศึกษา ด้านการใช้ความรู้ ตามความคิดเห็นของผู้เชี่ยวชาญ

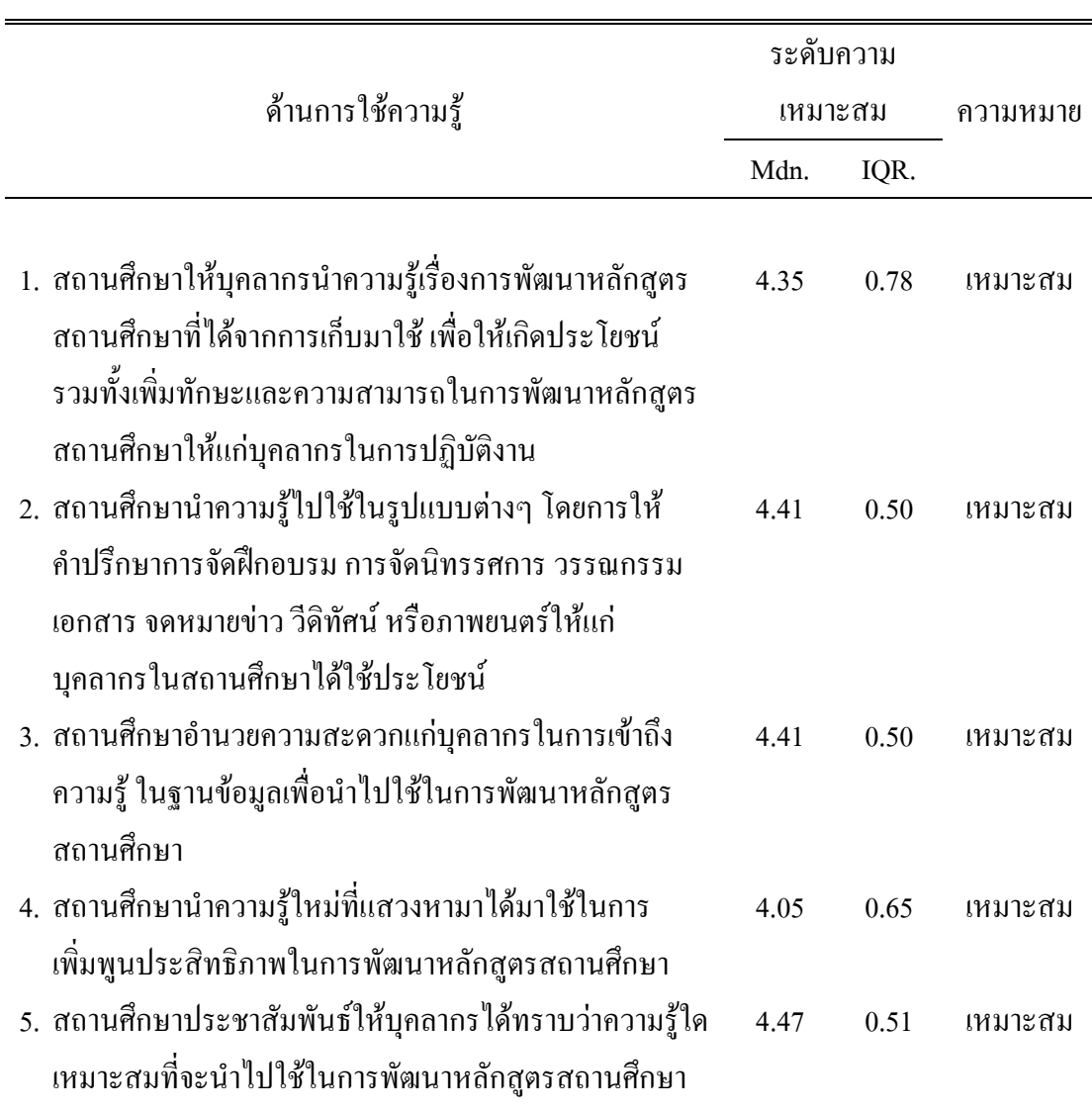

ิจากตาราง 6 พบว่า ผู้เชี่ยวชาญมีความคิดเห็นว่า แนวทางการจัดทำหลักสูตรสถานศึกษา โดยใช้การจัดการความรู้ ของสถานศึกษา ด้านการใช้ความรู้ มีความเหมาะสม ทั้ง 5 รายการ ้ เมื่อพิจารณาเป็นรายการ โดยเรียงลำดับจากมากไปหาน้อย 3 ลำดับแรก ได้แก่ สถานศึกษา ประชาสัมพันธ์ให้บุคลากรได้ทราบว่าความรู้ใดเหมาะสมที่จะนำไปใช้ในการพัฒนาหลักสูตร ิสถานศึกษา ให้บุคลากรนำความรู้เรื่องการพัฒนาหลักสูตรสถานศึกษาที่ได้จากการเก็บมาใช้ เพื่อให้เกิดประโยชน์ รวมทั้งเพิ่มทักษะและความสามารถในการพัฒนาหลักสูตรสถานศึกษาให้แก่ ้บุคลากรในการปฏิบัติงาน และสถานศึกษานำความรู้ไปใช้ในรูปแบบต่างๆ โดยการให้คำปรึกษา ้การจัดฝึกอบรม การจัดนิทรรศการ วรรณกรรม เอกสาร จดหมายข่าว วีดิทัศน์ หรือภาพยนตร์ให้แก่ บุคลากรในสถานศึกษาได้ใช้ประโยชน์ และสถานศึกษาอำนวยความสะดวกแก่บุคลากรในการ เข้าถึงความรู้ในฐานข้อมูลเพื่อนำไปใช้ในการพัฒนาหลักสูตรสถานศึกษา

| ด้านการแลกเปลี่ยนความรู้                                   |      | ระดับความ |          |  |
|------------------------------------------------------------|------|-----------|----------|--|
|                                                            |      | เหมาะสม   | ความหมาย |  |
|                                                            | Mdn. | IQR.      |          |  |
|                                                            |      |           |          |  |
| 1. สถานศึกษานำเอาความรู้เกี่ยวกับการพัฒนาหลักสูตร          | 3.64 | 0.70      | เหมาะสม  |  |
| สถานศึกษา ที่สร้างขึ้น หรือบันทึกไว้ออกมาเผยแพร่ให้แก่     |      |           |          |  |
| บุคลากรทั้งในและนอกสถานศึกษา                               |      |           |          |  |
| 2. สถานศึกษาจัดเวทีสำหรับแลกเปลี่ยนเรียนรู้ เช่น การระดม   | 3.88 | 0.85      | เหมาะสม  |  |
| ความคิด การศึกษาดูงาน การพิมพ์เผยแพร่ การสนทนา             |      |           |          |  |
| เกี่ยวกับการพัฒนาหลักสูตรระหว่างบุคลากรทั้งใน และ          |      |           |          |  |
| นอกสถานศึกษา                                               |      |           |          |  |
| 3. สถานศึกษามีการแลกเปลี่ยนวิธีปฏิบัติที่ดีเลิศ (Best      | 4.41 | 0.71      | เหมาะสม  |  |
| practices) ให้กับบุคลากรในสถานศึกษาอย่างสม่ำเสมอ           |      |           |          |  |
| 4. สถานศึกษามีการใช้เทคโนโลยีต่างๆ มาเป็นเครื่องมือในการ   | 4.17 | 0.72      | เหมาะสม  |  |
| แลก เปลี่ยน เรียนรู้เกี่ยวกับการพัฒนาหลักสูตรสถานศึกษา     |      |           |          |  |
| อย่างครบถ้วนและเป็นปัจจุบัน                                |      |           |          |  |
| 5. สถานศึกษาสร้างเครือข่ายการเรียนรู้เกี่ยวกับการพัฒนา     | 4.35 | 0.70      | เหมาะสม  |  |
| หลักสูตรทั้งในและนอกสถานศึกษา                              |      |           |          |  |
| 6. สถานศึกษา ส่งผ่านความรู้เกี่ยวกับการพัฒนาหลักสูตรให้แก่ | 4.47 | 0.51      | เหมาะสม  |  |
| บุคลากร โดยใช้ระบบพี่เลี้ยง                                |      |           |          |  |
| 7.  สถานศึกษาจัดทำ Web Broad ของสถานศึกษาเพื่อใช้          | 4.35 | 0.70      | เหมาะสม  |  |
| ในการแลกเปลี่ยน เรียนรู้เกี่ยวกับการพัฒนาหลักสูตร          |      |           |          |  |
| สถานศึกษา                                                  |      |           |          |  |
| 8. สถานศึกษาส่งเสริมให้บุคลากรที่มีความรู้ความชำนาญ        | 4.35 | 0.70      | เหมาะสม  |  |
| เชี่ยวชาญค้านการพัฒนาหลักสูตร ใค้ถ่ายทอคความรู้และ         |      |           |          |  |
| ทักษะของตนให้เพื่อนร่วมงาน                                 |      |           |          |  |

ตาราง 7 ค่ามัธยฐาน (Mdn.) และค่าพิสัยระหว่างควอใทล์ (IQR.) ความเหมาะสมของแนวทาง การจัดทำหลักสูตรสถานศึกษาโดยใช้การจัดการความรู้ของสถานศึกษา ด้านการแลกเปลี่ยน ความรู้ ตามความคิดเห็นของผู้เชี่ยวชาญ

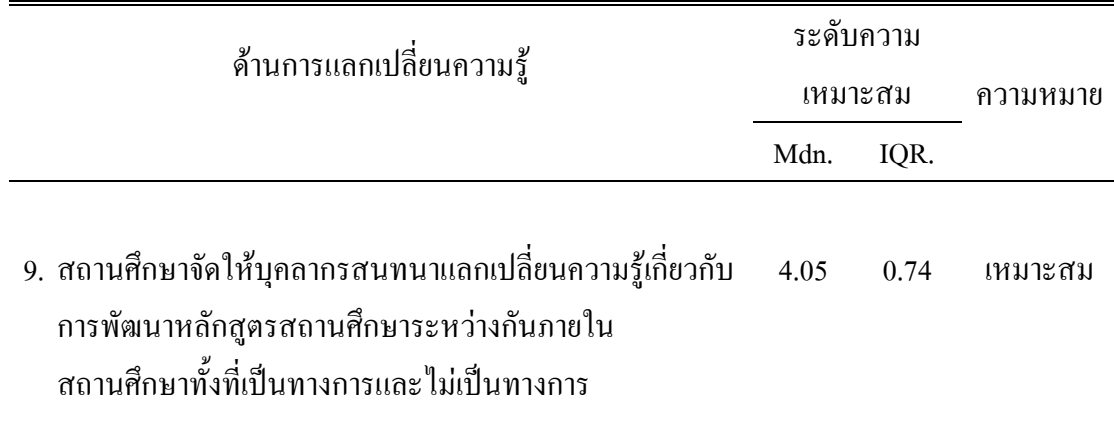

ิจากตาราง 7 พบว่า ผู้เชี่ยวชาญมีความคิดเห็นว่าแนวทางการจัดทำหลักสูตรสถานศึกษา โดยใช้การจัดการความรู้ ของสถานศึกษา ด้านการแลกเปลี่ยนความรู้มีความเหมาะสม ทั้ง 9 ้รายการ เมื่อพิจารณาเป็นรายการ โดยเรียงลำดับจากมากไปหาน้อย 3 ลำดับแรก ได้แก่ สถานศึกษา ี่ ส่งผ่านความรู้เกี่ยวกับการพัฒนาหลักสูตรให้แก่บุคลากรโดยใช้ระบบพี่เลี่ยง สถานศึกษามีการ แลกเปลี่ยนวิธีปฏิบัติที่ดีเลิศ (Best practices) ให้กับบุคลากรในสถานศึกษาอย่างสม่ำเสมอ และ ิสถานศึกษา จัดทำ Web Broad ของสถานศึกษาเพื่อใช้ในการแลกเปลี่ยน เรียนรู้เกี่ยวกับการพัฒนา หลักสูตรสถานศึกษา สถานศึกษาส่งเสริมให้บุคลากรที่มีความรู้ความชำนาญเชี่ยวชาญ ด้านการ ้พัฒนาหลักสูตร ได้ถ่ายทอดความรู้และทักษะของตนให้เพื่อนร่วมงาน

ี สรุปได้ว่า ผู้เชี่ยวชาญมีความคิดเห็นว่า แนวทางการจัดทำหลักสูตรสถานศึกษา โดยใช้การจัดการความรู้ของสถานศึกษา มีความเหมาะสม ทั้ง 5 ด้าน 33 รายการ

## ์ ขั้นที่ 3 ขั้นศึกษาความเป็นไปได้ของแนวทางการจัดทำหลักสูตรสถานศึกษาโดยใช้การจัดการ ้ ความรู้ของสถานศึกษา สังกัดสำนักงานเขตพื้นที่การศึกษาประถมศึกษาพระนครศรีอยุธยา เขต 1

การศึกษาความเป็นไปได้ของแนวทางการจัดทำหลักสูตรสถานศึกษาโดยใช้การจัดการ ้ความรู้ของสถานศึกษา ตามความคิดเห็นของผู้บริหารสถานศึกษาและรองผู้บริหารสถานศึกษาฝ่าย บริหารวิชาการ ปรากฏผลตามดังตาราง 8-13

ตาราง 8 ค่าเฉลี่ย  $(\overline{\mathrm{x}})$ และส่วนเบี่ยงเบนมาตรฐาน (S.D.) ของความเป็นไปได้ของแนวทางการ จัดทำหลักสูตรสถานศึกษาโดยใช้การจัดการความรู้ของสถานศึกษา ตามความคิดเห็นของ ผู้บริหารสถานศึกษา และรองผู้บริหารฝ่ายบริหารวิชาการ

| แนวทางการจัดทำหลักสูตรสถานศึกษา<br>โดยใช้การจัดการความรู้ของ<br>สถานศึกษา | ระดับ<br>ความ<br>เป็นไปได้ |      | t     | df. | sig  | ความหมาย   |
|---------------------------------------------------------------------------|----------------------------|------|-------|-----|------|------------|
|                                                                           | $\bar{X}$                  | S.D. |       |     |      |            |
|                                                                           |                            |      |       |     |      |            |
| 1. ค้านการแสวงหาความรู้                                                   | 4.15                       | 0.72 | 14.56 | 259 | 0.00 | ้เป็นไปได้ |
| 2. ด้านการสร้างความรู้                                                    | 4.12                       | 0.73 | 13.91 | 259 | 0.00 | ้เป็นไปได้ |
| 3. ด้านการจัดความรู้ให้เป็นระบบ                                           | 4.21                       | 0.72 | 16.14 | 259 | 0.00 | ้เป็นไปได้ |
| 4. ค้านการใช้ความรู้                                                      | 4.16                       | 0.71 | 15.23 | 259 | 0.00 | ้เป็นไปได้ |
| 5. ด้านการแลกเปลี่ยนความรู้                                               | 4.14                       | 0.74 | 14.00 | 259 | 0.00 | ้เป็นไปได้ |
| รวมเฉลี่ย                                                                 | 4.16                       | 0.72 | 14.76 | 259 | 0.00 | ้เป็นไปได้ |
|                                                                           |                            |      |       |     |      |            |

ี จากตาราง 8 พบว่า ที่ระดับความมีนัยสำคัญ .05 ตามความคิดเห็นของผู้บริหาร ิสถานศึกษาและรองผู้บริหารสถานศึกษา ฝ่ายบริหารวิชาการ พบว่า เห็นด้วยว่าแนวทางการจัดทำ หลักสูตรสถานศึกษา โดยใช้การจัดการความรู้ของสถานศึกษา มีความเป็นไปได้ทั้ง 5 ด้าน มี ค่าเฉลี่ย  $(\overline{\mathrm{X}})$  = 4.16 โดยเรียงลำดับจากมากไปหาน้อย ได้แก่ ด้านการจัดความรู้ให้เป็นระบบ มี ค่าเฉลี่ย  $(\overline{\mathrm{X}}\,$ สร้างความรู้ มีค่าเฉลี่ย  $(\overline{\mathrm{X}})$  = 4.15 และด้านการแลกเปลี่ยนความรู้มีค่าเฉลี่ย  $(\overline{\mathrm{X}})$  = 4.14

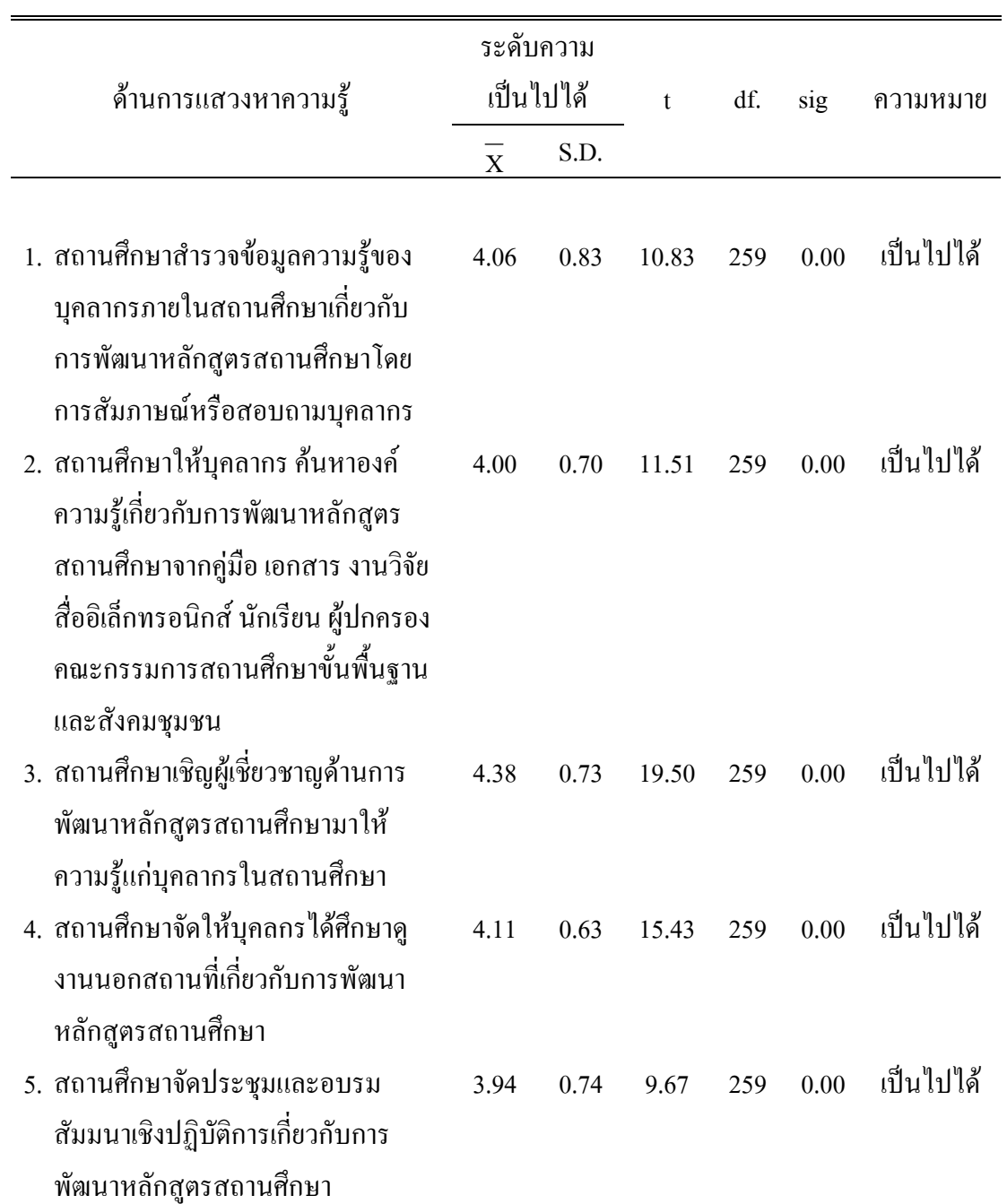

ตาราง 9 ค่าเฉลี่ย  $(\overline{\mathbf{x}})$ และส่วนเบี่ยงเบนมาตรฐาน (S.D.) ความเป็นไปได้ของแนวทางการจัดทำ หลักสูตรสถานศึกษาโดยใช้การจัดการความรู้ของสถานศึกษาด้านการแสวงหาความรู้ตาม ความคิดเห็นของผู้บริหารสถานศึกษาและรองผู้บริหารสถานศึกษาฝ่ายบริหารวิชาการ

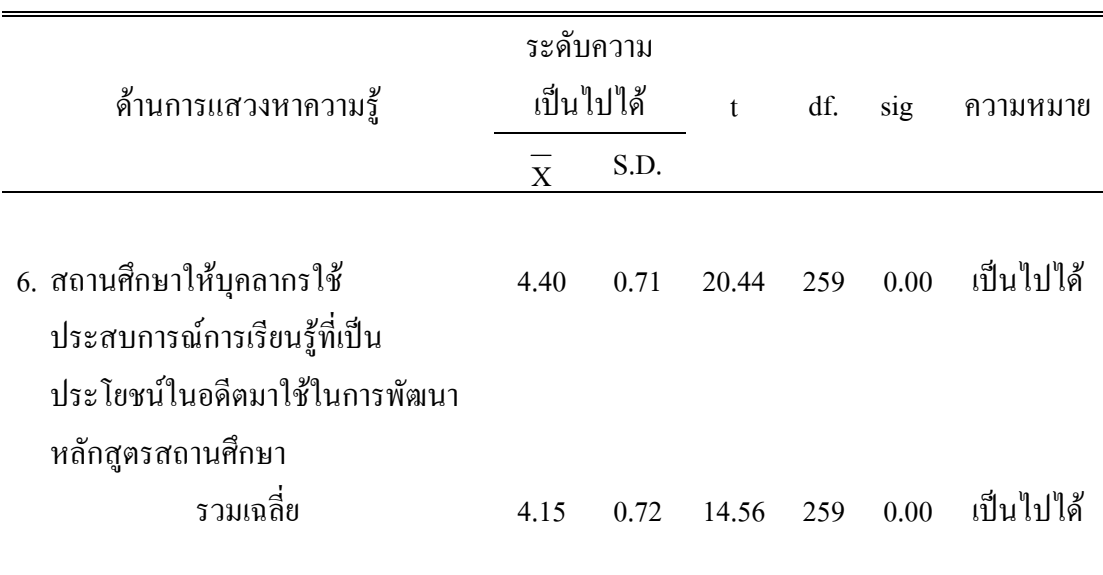

ี จากตาราง 9 พบว่า ที่ระดับความมีนัยสำคัญ .05 ตามความคิดเห็นของผู้บริหาร ิสถานศึกษาและรองผู้บริหารสถานศึกษาฝ่ายบริหารวิชาการเห็นด้วยว่าแนวทางการจัดทำหลักสูตร

ิสถานศึกษา โดยใช้การจัดการความรู้ของสถานศึกษา ด้านการแสวงหาความรู้ มีความเป็นไปได้ ทั้ง 6 รายการ มีค่าเฉลี่ย  $(\overline{\mathrm{X}})$  = 4.15 เมื่อพิจารณาเป็นรายการ โดยเรียงลำดับจากมาก ไปหาน้อย 3 ลำดับแรก ได้แก่ สถานศึกษาพัฒนาและสร้างความรู้ใหม่จากทักษะความรู้ที่ฝังลึก ี ความรู้ที่เปิดเผยความเชี่ยวชาญ ชำนาญของแต่ละบุคคล รวมทั้งกิจกรรมความรู้อื่นๆ ทั้งที่เป็น ทางการและไม่เป็นทางการเพื่อเกิดการแลกเปลี่ยนเรียนรู้ มีค่าเฉลี่ย  $(\overline{\mathrm{X}})$  = 4.40 สถานศึกษาจัด แลกเปลี่ยนประสบการณ์ โดยการระดมความคิด การสัมมนา การสนทนาการแลกเปลี่ยนความคิด ระหว่างบุคคลทั้งในและนอกสถานศึกษา ของบุคลากรเกี่ยวกับการพัฒนาหลักสูตรสถานศึกษา มี ค่าเฉลี่ย  $(\overline{\mathrm{X}})$  = 4.38 และสถานศึกษาให้บุคลากรนำความรู้ที่ได้จากการศึกษาดูงาน มาใช้ในการ ้ ปฏิบัติงานของตนเองเมื่อพบปัญหาก็ ทำการแก้ไขแล้วสรุปวิธีการแก้ไขปัญหานั้นเป็นความรู้ใหม่ ในการพัฒนาหลักสูตรสถานศึกษามีค่าเฉลี่ย $(\overline{X})$  = 4.11

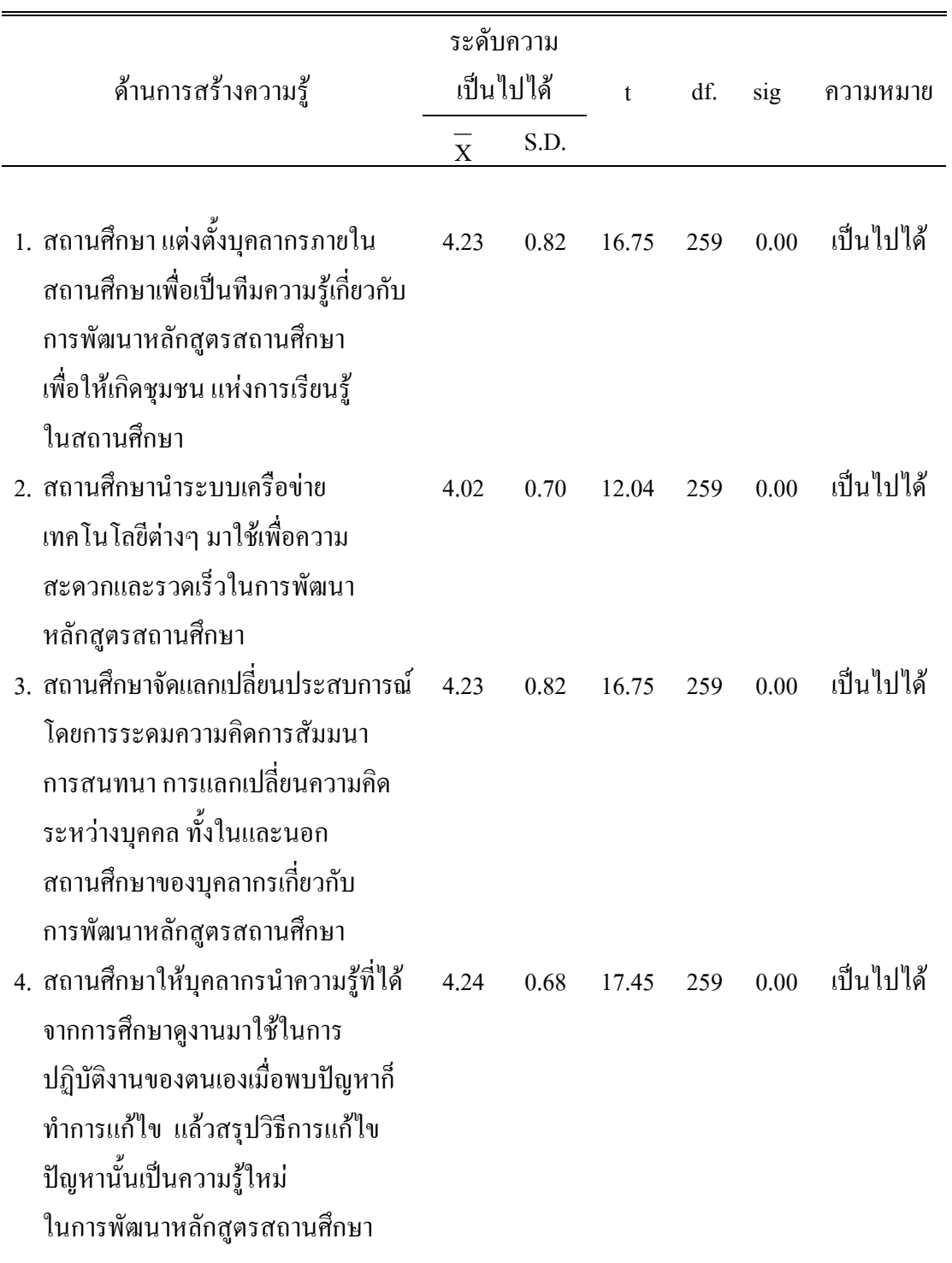

ตาราง 10 ค่าเฉลี่ย $(\overline{\mathrm{x}})$ และส่วนเบี่ยงเบนมาตรฐาน (S.D.) ความเป็นไปได้ของแนวทางการจัดทำ หลักสูตรสถานศึกษาโดยใช้การจัดการความรู้ของสถานศึกษาด้านการสร้างความรู้ตามความ คิดเห็นของผู้บริหารสถานศึกษาและรองผู้บริหารสถานศึกษาฝ่ายบริหารวิชาการ

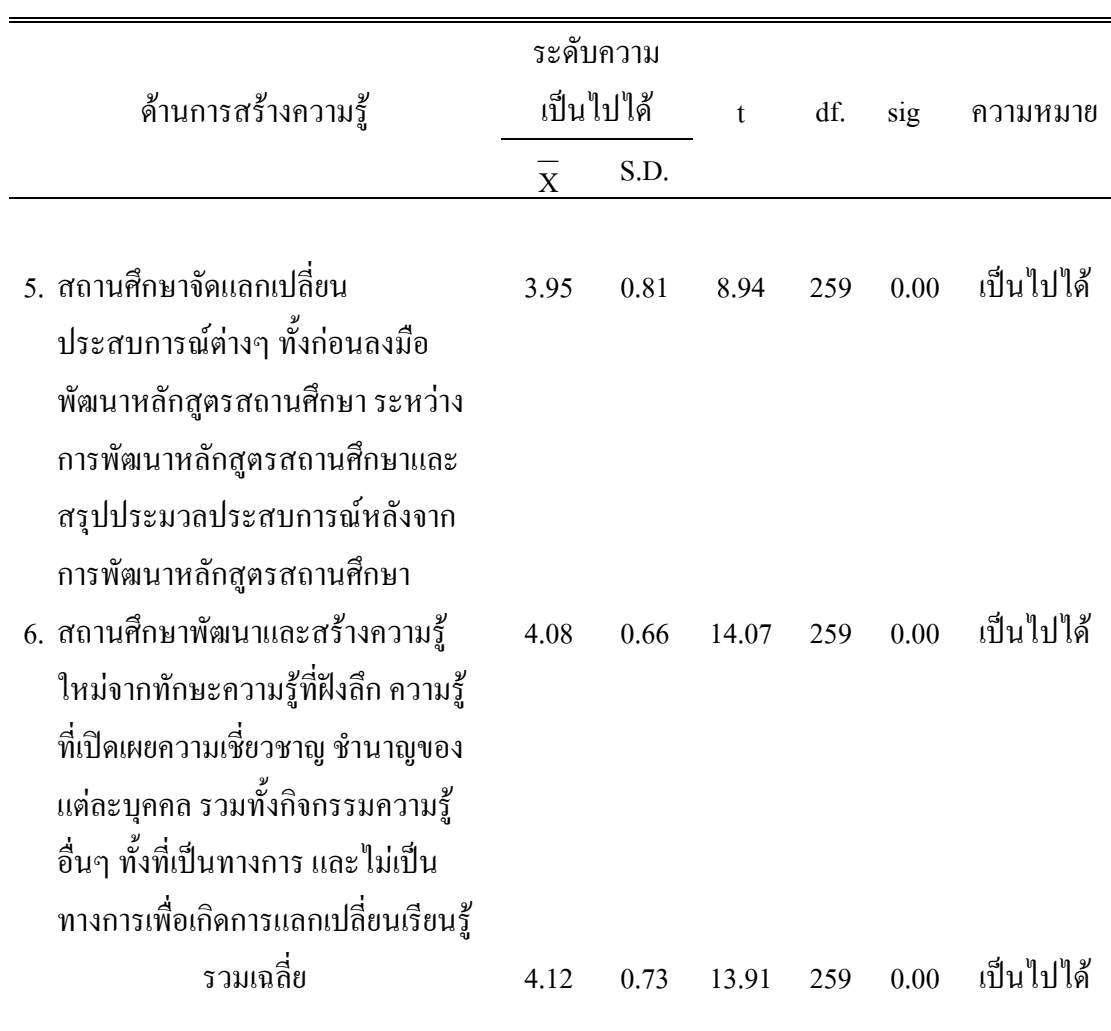

พบว่า ที่ระดับความมีนัยสำคัญ .05 ตามความคิดเห็นของผู้บริหาร  $10<sup>1</sup>$ กากตาราง สถานศึกษาและรองผู้บริหารสถานศึกษาฝ่ายบริหารวิชาการเห็นด้วยว่าแนวทางการจัดทำหลักสูตร ิสถานศึกษาโดยใช้การจัดการความรู้ของสถานศึกษา ด้านการสร้างความรู้ มีความเป็นไปได้ทั้ง 6 รายการ มีค่าเฉลี่ย  $(\overline{X})$  = 4.12 เมื่อพิจารณาเป็นรายการ โดยเรียงลำดับจากมากไปหาน้อย 3 ้ลำดับแรก ได้แก่ สถานศึกษา ให้บุคลากรนำความรู้ที่ได้จากการศึกษาดูงานมาใช้ในการปฏิบัติงาน ี ของตนเองเมื่อพบปัญหาก็ทำการแก้ไข แล้วสรุปวิธีการแก้ไขปัญหานั้นเป็นความรู้ใหม่ ในการ พัฒนาหลักสูตรสถานศึกษา มีค่าเฉลี่ย ( $\overline{\mathrm{x}}$ ) = 4.24 สถานศึกษา แต่งตั้งบุคลากรภายในสถานศึกษา ้ เพื่อเป็นทีมความรู้เกี่ยวกับการพัฒนาหลักสูตรสถานศึกษา เพื่อให้เกิดชุมชน แห่งการเรียนรู้ใน ีสถาบศึกษา สถาบศึกษาจัดแลกเปลี่ยบประสบการณ์ โดยการระดบควาบคิดการสัมบบา ิการสนทนาการแลกเปลี่ยนความคิดระหว่างบุคคลทั้งในและนอกสถานศึกษาของบุคลากรเกี่ยวกับ การพัฒนาหลักสูตรสถานศึกษา มีค่าเฉลี่ย  $(\overline{\mathrm{X}})$  = 4.23 และสถานศึกษาพัฒนาและสร้างความรู้ ใหม่ จากทักษะความรู้ที่ฝังลึก ความรู้ที่เปิดเผยความเชี่ยวชาญ ชำนาญของแต่ละบุคคล รวมทั้ง ้กิจกรรมความรู้อื่นๆ ทั้งที่เป็นทางการ และไม่เป็นทางการเพื่อเกิดการแลกเปลี่ยนเรียนรู้ มีค่าเฉลี่ย  $(\bar{X}) = 4.12$ 

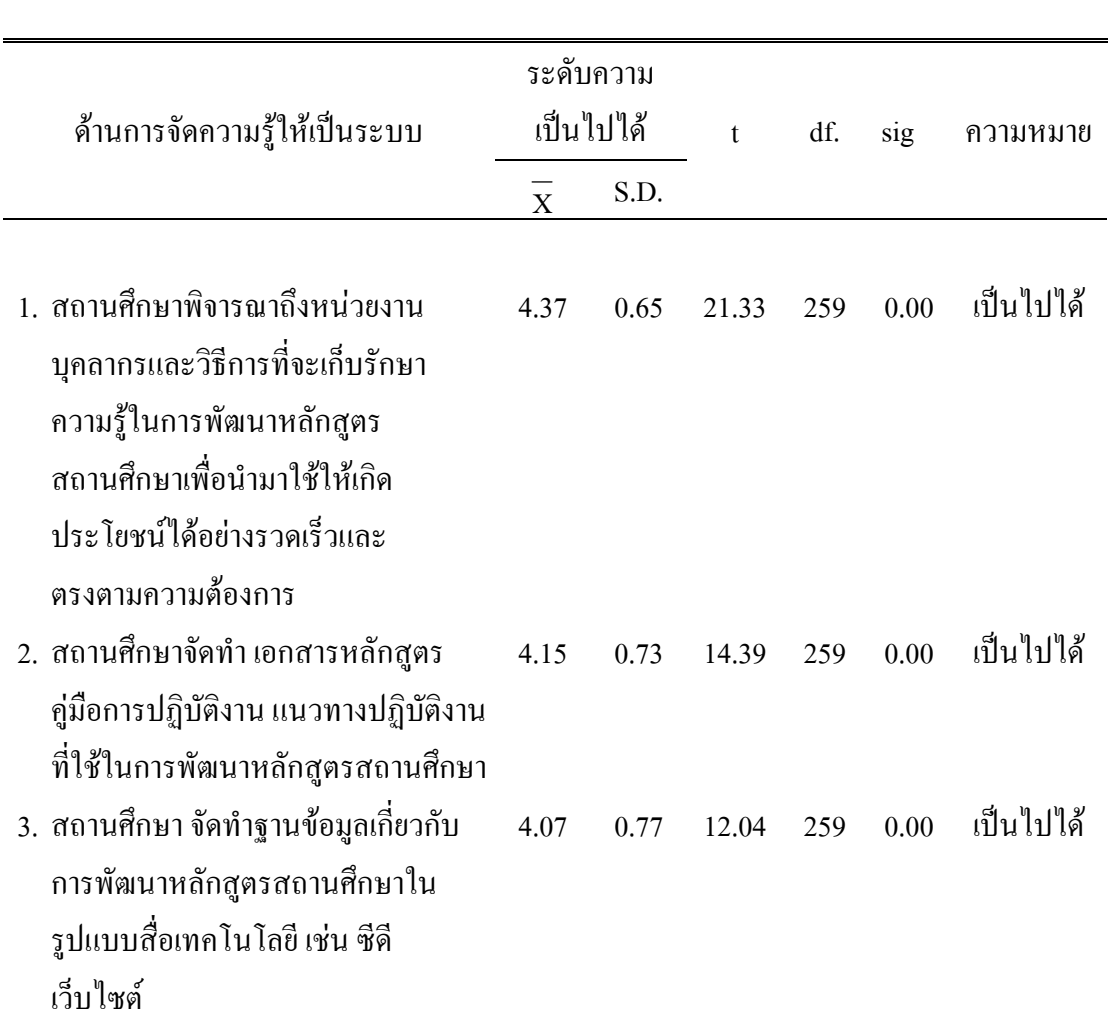

ตาราง 11 ค่าเฉลี่ย  $(\overline{\mathrm{x}})$ และส่วนเบี่ยงเบนมาตรฐาน (S.D.) ความเป็นไปได้ของแนวทางการจัดทำ หลักสูตรสถานศึกษาโดยใช้การจัดการความรู้ของสถานศึกษาด้านการจัดความรู้ให้เป็นระบบ ตามความคิดเห็นของผู้บริหารสถานศึกษาและรองผู้บริหารสถานศึกษาฝ่ายบริหารวิชาการ

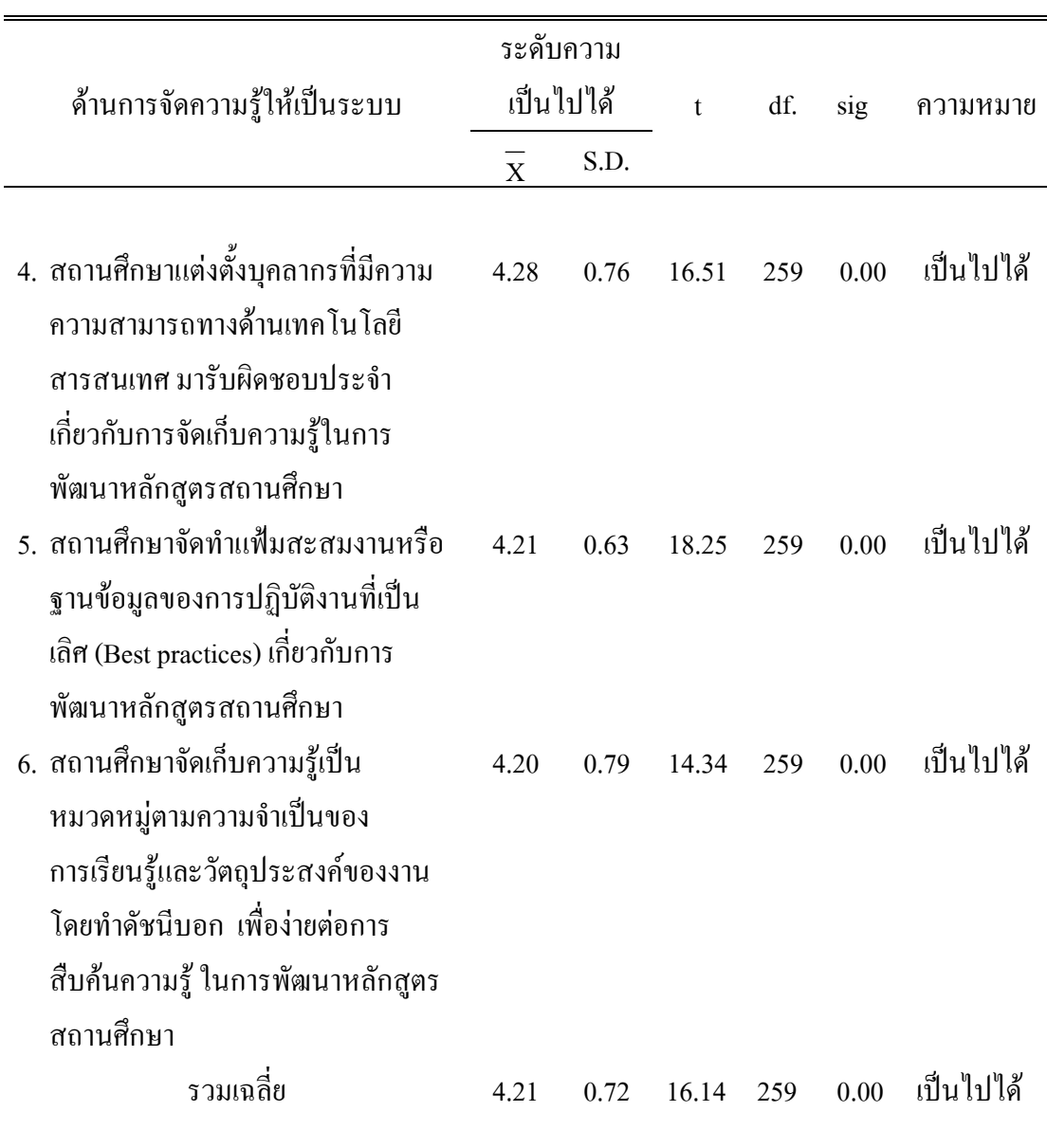

ี พบว่า ที่ระดับความมีนัยสำคัญ .05 ตามความคิดเห็นของผู้บริหาร จากตาราง 11 ิสถานศึกษาและรองผู้บริหารสถานศึกษาฝ่ายบริหารวิชาการเห็นด้วยว่าแนวทางการจัดทำหลักสูตร ี สถานศึกษา โดยใช้การจัดการความรู้ของสถานศึกษา ด้านการจัดความรู้ให้เป็นระบบ มีความ เป็นไปได้ทั้ง 6 รายการ มีค่าเฉลี่ย ( $\overline{\mathrm{x}}$ ) = 4.21 เมื่อพิจารณาเป็นรายการ โดยเรียงลำดับจากมากไป ี หาน้อย 3 ลำดับแรก ได้แก่ สถานศึกษาพิจารณาถึงหน่วยงาน บุคลากรและวิธีการที่จะเก็บรักษา ้ความรู้ใน การพัฒนาหลักสูตรสถานศึกษาเพื่อนำมาใช้ ให้เกิดประโยชน์ใด้อย่างรวดเร็วและตรง ตามความต้องการมีค่าเฉลี่ย  $(\overline{\mathrm{X}})$  = 4.37 สถานศึกษาแต่งตั้งบุคลากรที่มีความสามารถ ทางด้าน เทคโนโลยีสารสนเทศ มารับผิดชอบประจำเกี่ยวกับการจัดเก็บความรู้ในการพัฒนาหลักสูตร สถานศึกษา มีค่าเฉลี่ย  $(\overline{\mathrm{X}})$  =4.28 สถานศึกษาจัดทำแฟ้มสะสมงานหรือฐานข้อมูลของการ ปฏิบัติงานที่เป็นเลิศ (Best practices) เกี่ยวกับการพัฒนาหลักสูตรสถานศึกษา มีค่าเฉลี่ย ( $\overline{\mathrm{X}}$ ) = 4.21

|                                                                          |                | ระดับความ<br>เป็นไปได้ |       |     | sig  | ความหมาย   |
|--------------------------------------------------------------------------|----------------|------------------------|-------|-----|------|------------|
| ด้านการใช้ความรู้                                                        |                |                        |       | df. |      |            |
|                                                                          | $\overline{X}$ | S.D.                   |       |     |      |            |
| 1. สถานศึกษาให้บุคลากรนำความรู้เรื่อง<br>การพัฒนาหลักสูตรสถานศึกษาที่ได้ | 4.21           | 0.72                   | 15.97 | 259 | 0.00 | ้เป็นไปได้ |
| จากการเก็บมาใช้ เพื่อให้เกิดประโยชน์<br>รวมทั้งเพิ่มทักษะและความสามารถใน |                |                        |       |     |      |            |
| การพัฒนาหลักสูตรสถานศึกษาให้แก่<br>บุคลากร ในการปฏิบัติงาน               |                |                        |       |     |      |            |
| 2. สถานศึกษานำความรู้ไปใช้ในรูปแบบ                                       | 4.27           | 0.69                   | 17.95 | 259 | 0.00 | ้เป็นไปได้ |
| ต่างๆ โดยการให้คำปรึกษา การจัด                                           |                |                        |       |     |      |            |
| ้ฝึกอบรม การจัดนิทรรศการ                                                 |                |                        |       |     |      |            |
| ำรรณกรรม เอกสาร จดหมายข่าว                                               |                |                        |       |     |      |            |
| วีดิทัศน์ หรือภาพยนตร์ให้แก่บุคลากร                                      |                |                        |       |     |      |            |
| ในสถานศึกษาได้ใช้ประโยชน์                                                |                |                        |       |     |      |            |
| 3. สถานศึกษาอำนวยความสะดวกแก่                                            | 4.04           | 0.71                   | 12.36 | 259 | 0.00 | เป็นไปได้  |
| บุคลากรในการเข้าถึงความรู้ใน                                             |                |                        |       |     |      |            |
| ฐานข้อมูลเพื่อนำไปใช้ในการพัฒนา                                          |                |                        |       |     |      |            |
| หลักสูตรสถานศึกษา                                                        |                |                        |       |     |      |            |

ตาราง 12 ค่าเฉลี่ย  $(\overline{\mathrm{x}})$ และส่วนเบี่ยงเบนมาตรฐาน (S.D.) ความเป็นไปได้ของแนวทางการจัดทำ หลักสูตรสถานศึกษาโดยใช้การจัดการความรู้ของสถานศึกษาด้านการใช้ความรู้ตามความ คิดเห็นของผู้บริหารสถานศึกษาและรองผู้บริหารสถานศึกษาฝ่ายบริหารวิชาการ

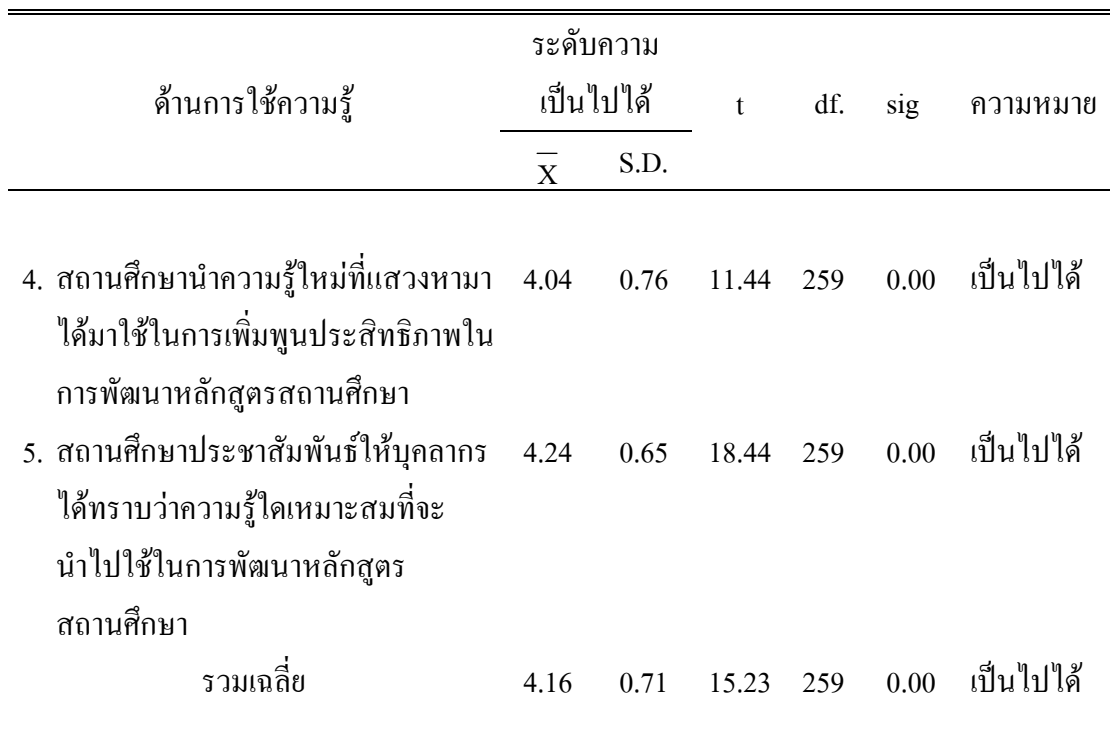

ี พบว่า ที่ระดับความมีนัยสำคัญ .05 ตามความคิดเห็นขอผู้บริหาร จากตาราง 12 ิสถานศึกษาและรองผู้บริหารสถานศึกษาฝ่ายบริหารวิชาการเห็นด้วยว่าแนวทางการจัดทำหลักสูตร ิสถานศึกษา โดยใช้การจัดการความรู้ของสถานศึกษา ด้านการใช้ความรู้ มีความเป็นไปได้ทั้ง 5 รายการ มีค่าเฉลี่ย  $(\overline{X})$  = 4.16 เมื่อพิจารณาเป็นรายการ โดยเรียงลำดับจากมากไปหาน้อย 3 ้ลำดับแรก ได้แก่ สถานศึกษานำความรู้ไปใช้ในรูปแบบต่างๆ โดย การให้คำปรึกษา การจัด ้ฝึกอบรม การจัดนิทรรศการ วรรณกรรม เอกสาร จดหมายข่าววีดิทัศน์ หรือภาพยนตร์ให้แก่ บุคลากร ในสถานศึกษาได้ใช้ประโยชน์ มีค่าเฉลี่ย  $(\overline{\mathrm{X}})$  = 4.27 สถานศึกษาประชาสัมพันธ์ให้ บุคลากรได้ทราบว่าความรู้ใดเหมาะสม ที่จะนำไปใช้ในการพัฒนาหลักสูตรสถานศึกษา มี ค่าเฉลี่ย  $(\overline{\mathrm{X}}\,)=\,4.24\,$  และสถานศึกษาให้บุคลากรนำความรู้เรื่องการพัฒนาหลักสูตรสถานศึกษาที่ ใด้จากการเก็บมาใช้ เพื่อให้เกิดประโยชน์รวมทั้งเพิ่มทักษะและความสามารถในการพัฒนา หลักสูตรสถานศึกษาให้แก่บุคลากรในการปฏิบัติงาน มีค่าเฉลี่ย  $(\overline{X})$  = 4.21

|                                                                                                    | ระดับกวาม      |      | เป็นไปใด้      |     |      |            |  |  |
|----------------------------------------------------------------------------------------------------|----------------|------|----------------|-----|------|------------|--|--|
| ด้านการแลกเปลี่ยนความรู้                                                                                                    |                |      | $\mathfrak{t}$ | df. | sig  | ความหมาย   |  |  |
|                                                                                                    | $\overline{X}$ | S.D. |                |     |      |            |  |  |
| 1. สถานศึกษานำเอาความรู้เกี่ยวกับการ<br>พัฒนาหลักสูตรสถานศึกษา ที่สร้างขึ้น                                                                                  | 3.98           | 0.76 | 10.24          | 259 | 0.00 | เป็นไปได้  |  |  |
| หรือบันทึกไว้ออกมาเผยแพร่ให้แก่<br>บุคลากรทั้งในและนอกสถานศึกษา<br>2. สถานศึกษาจัดเวทีสำหรับแลกเปลี่ยน                                                       | 4.19           | 0.79 | 14.06          | 259 | 0.00 | เป็นไปได้  |  |  |
| เรียนรู้ เช่น การระดมความคิด<br>การศึกษาดูงาน การพิมพ์เผยแพร่<br>การสนทนาเกี่ยวกับการพัฒนา                                                                   |                |      |                |     |      |            |  |  |
| หลักสูตรระหว่างบุคลากรทั้งในและ<br>นอกสถานศึกษา                                                                                                    |                |      |                |     |      |            |  |  |
| 3. สถานศึกษามีการแลกเปลี่ยนวิธีปฏิบัติ<br>ที่ดีเลิศ (Best practices) ให้กับบุคลากร                                                                           | 4.18           | 0.72 | 15.12          | 259 | 0.00 | เป็นไปได้  |  |  |
| ในสถานศึกษา อย่างสม่ำเสมอ<br>4. สถานศึกษามีการใช้เทคโนโลยีต่างๆ<br>มาเป็นเครื่องมือ ในการแลก เปลี่ยน                                                         | 4.16           | 0.76 | 14.01          | 259 | 0.00 | เป็นไปได้  |  |  |
| เรียนรู้เกี่ยวกับการพัฒนาหลักสูตร<br>สถานศึกษาอย่างครบถ้วนและเป็น<br>ปัจจุบัน<br>5. สถานศึกษาสร้างเครือข่ายการเรียนรู้<br>เกี่ยวกับการพัฒนาหลักสูตรทั้งในและ |                |      | 3.97 0.77 9.91 | 259 | 0.00 | ้เป็นไปได้ |  |  |
| นอกสถานศึกษา                                                                                                    |                |      |                |     |      |            |  |  |

ตาราง 13 ค่าเฉลี่ย  $(\overline{\mathrm{x}})$ และส่วนเบี่ยงเบนมาตรฐาน (S.D.) ความเป็นไปได้ของแนวทางการจัดทำ หลักสูตรสถานศึกษาโดยใช้การจัดการความรู้ของสถานศึกษาด้านการแลกเปลี่ยนความรู้ตาม ความคิดเห็นของผู้บริหารสถานศึกษาและรองผู้บริหารสถานศึกษาฝ่ายบริหารวิชาการ

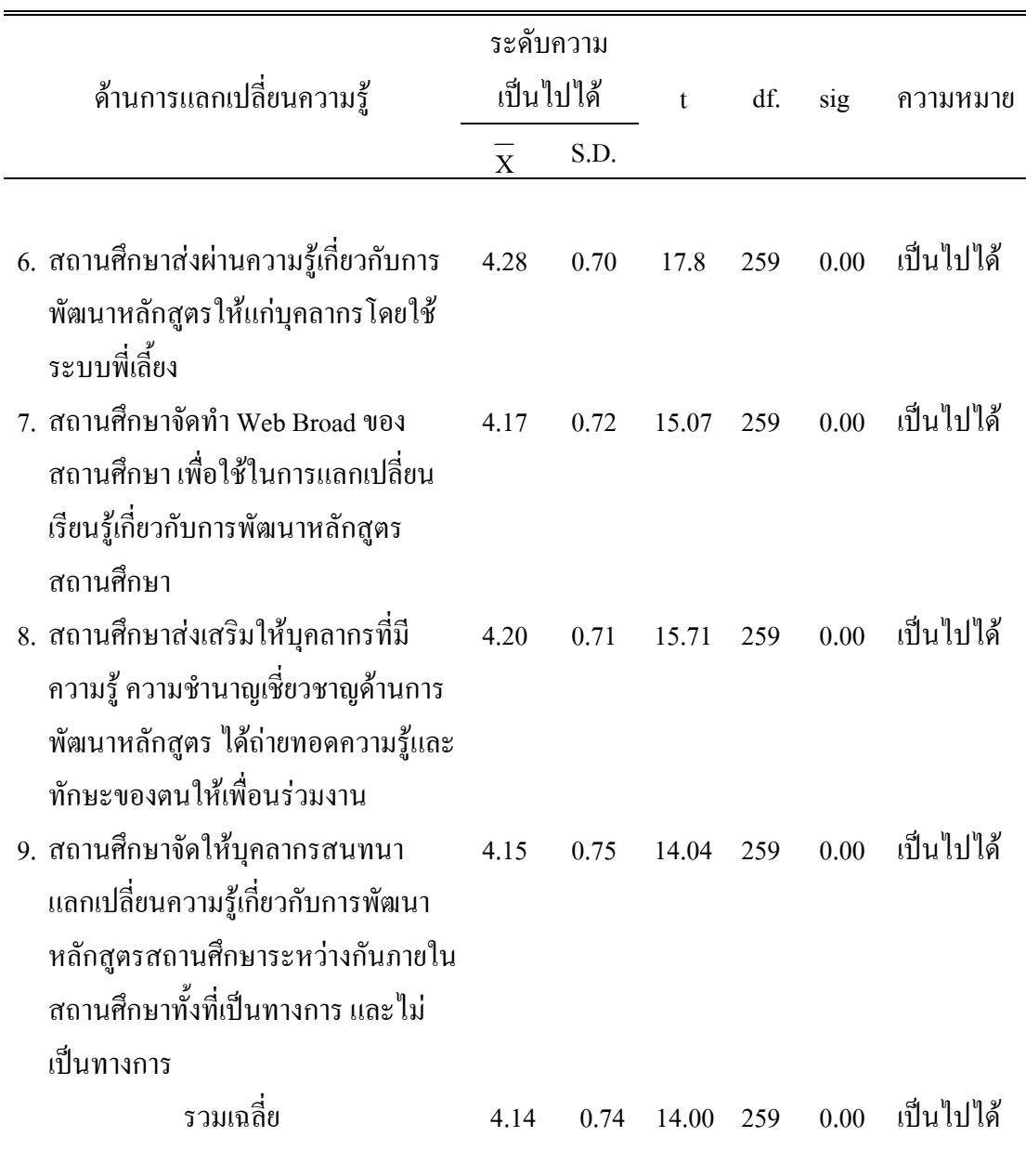

พบว่า ที่ระดับความมีนัยสำคัญ 0.05 ตามความคิดเห็นของผู้บริหาร จากตาราง 13 ิสถานศึกษาและรองผู้บริหารสถานศึกษาฝ่ายบริหารวิชาการเห็นด้วยว่าแนวทางการจัดทำหลักสูตร ่ สถานศึกษาโดยใช้การจัดการความรู้ของสถานศึกษา ด้านการแลกเปลี่ยนความรู้มีความเป็นไปได้ ทั้ง 9 รายการ มีค่าเฉลี่ย  $(\overline{\mathrm{X}})$  = 4.14 เมื่อพิจารณาเป็นรายการ โดยเรียงลำดับจากมาก ไปหาน้อย 3 ลำดับแรก ได้แก่ สถานศึกษา ส่งผ่านความรู้เกี่ยวกับการพัฒนาหลักสูตรให้แก่บุคลากรโดยใช้ ระบบพี่เลี้ยง มีค่าเฉลี่ย $(\overline{\mathrm{X}})$  = 4.28 สถานศึกษาส่งเสริม ให้บุคลากรที่มีความรู้ความชำนาญ เชี่ยวชาญ ค้านการพัฒนาหลักสูตร ได้ถ่ายทอดความรู้และทักษะของตนให้เพื่อนร่วมงาน มีค่าเฉลี่ย  $(\overline{X})$  = 4.20

สรุปได้ว่า ความคิดเห็นของผู้บริหารสถานศึกษาและรองผู้บริหารสถานศึกษาฝ่ายบริหาร วิชาการเห็นด้วยว่าแนวทางการจัดทำหลักสูตรสถานศึกษาโดยใช้การจัดการความรู้ของสถานศึกษา ้มีความเป็นไปได้ ทั้ง 5 ด้าน 33 รายการ